# **DYNAMICS OF MAGNETICALLY SUPPORTED RIGID ROTOR IN AUXILIARY BEARING**

By

# MUHAMMAD BIN HASAN AZHARI

## FINAL PROJECT REPORT

A project dissertation submitted to the

Department of Mechanical Engineering

### UNIVERSITI TEKNOLOGI PETRONAS

in Partial fulfillment of the requirements for the

Bachelor of Engineering (Hons)

(Mechanical Engineering)

Universiti Teknologi PETRONAS

Bandar Seri Iskandar

31750 Tronoh

Perak Darul Ridzuan

Copyright of 2013

By

### MUHAMMAD BIN HASAN AZHARI, 2013

# **CERTIFICATION OF APPROVAL**

# **DYNAMICS OF MAGNETICALLY SUPPORTED RIGID ROTOR IN AUXILIARY BEARING**

by

### MUHAMMAD BIN HASAN AZHARI

A project dissertation submitted to the

Department of Mechanical Engineering

Universiti Teknologi PETRONAS

in partial fulfilment of the requirement for the

Bachelor of Engineering (Hons)

(Mechanical Engineering)

Approved:

DR. TADIMALLA V. V. L. NARASIMHA RAO

Project Supervisor

### UNIVERSITI TEKNOLOGI PETRONAS

### TRONOH, PERAK

September 2013

# **CERTIFICATION OF ORIGINALITY**

This is to certify that I am responsible for the work submitted in this project, that the original work is my own except as specified in the references and acknowledgements, and that the original work contained herein have not been undertaken or done by unspecified sources or persons.

MUHAMMAD BIN HASAN AZHARI

\_\_\_\_\_\_\_\_\_\_\_\_\_\_\_\_\_\_\_\_\_\_\_\_\_\_

# **ABSTRACT**

This paper presents a study of the dynamic behavior of a rotor system supported by magnetic bearing and auxiliary bearing. Specifically, the work will investigate the range of realistic operating parameters. That will evolve around the rotation pattern of magnetically supported rotor, the vibration that occurs during the operation and the results difference after adjustments of some input parameters. The simulations of rotating rotor with magnetic bearing supports will be executed using MATLAB and ANSYS software. By varying the damping ratio and stiffness coefficient, the simulation shall produce different results. The results will be recorded, analyzed and discussed.

## **ACKNOWLEDGEMENT**

First of all I would like to be thankful to God Almighty, because of His blessings and bliss, I finally completed my final year project. He gave me strength and ideas in order for me to complete my project successfully

I would also like to thank to my final year project supervisor, Dr. Tadimalla V. V. L. Narasimha Rao who has guided me throughout the project. He gave me suggestion, opinions and encouragement to complete the project. His professionalism and expertise has been helping me to do well in this project.

Furthermore, I would like to thank Universiti Teknologi PETRONAS (UTP) for the study opportunity and the valuable knowledge that I experienced. I would also like to thank to my sponsor, Petroliam Nasional Berhad (PETRONAS) for their support during my study in UTP.

Besides, I would like to thank to my family for their full support during I am struggling to complete the project. Their endless support gives me strength and courage to go through every challenge that I have to face during final year project.

Last but not least, my great appreciation also dedicated to all friends who helped and supported me directly or indirectly.

I hope that everything that I learnt during the final year project will be benefit for me in the future undertaking. Thank you for all their help, support and consideration.

# **LIST OF FIGURES**

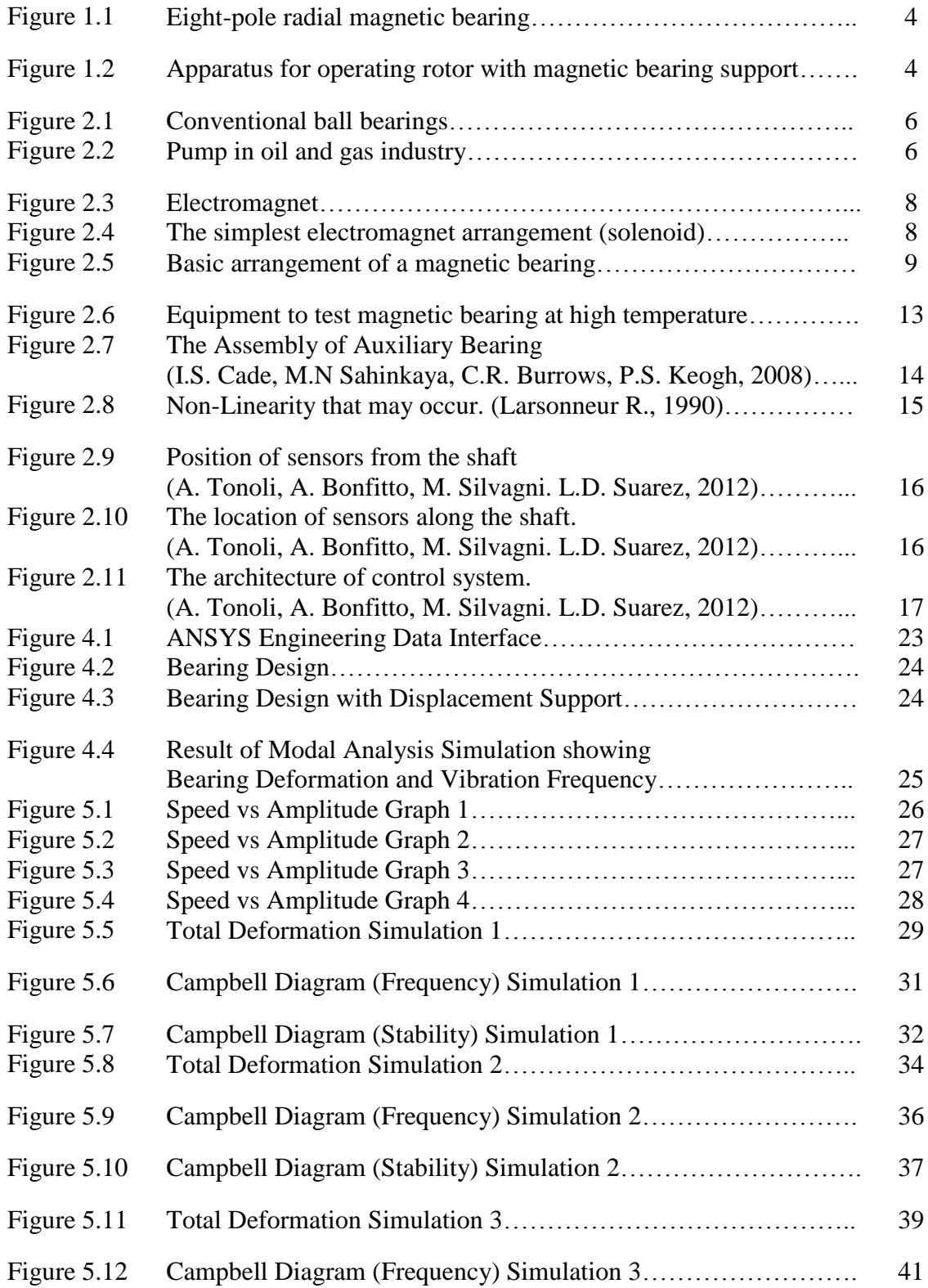

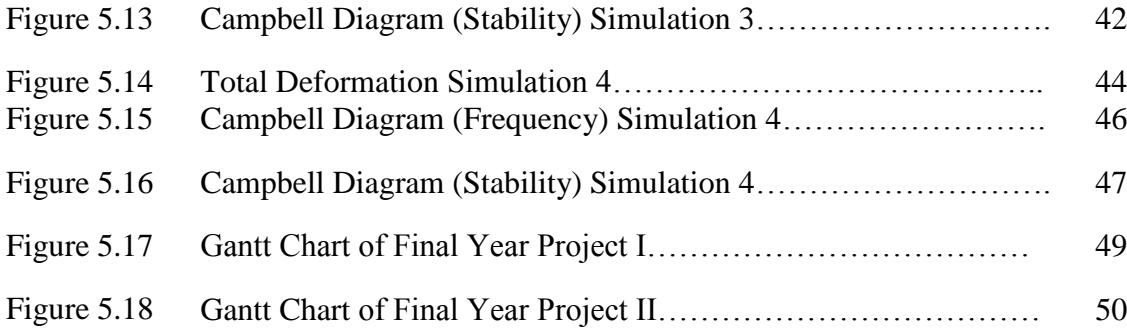

# **LIST OF TABLES**

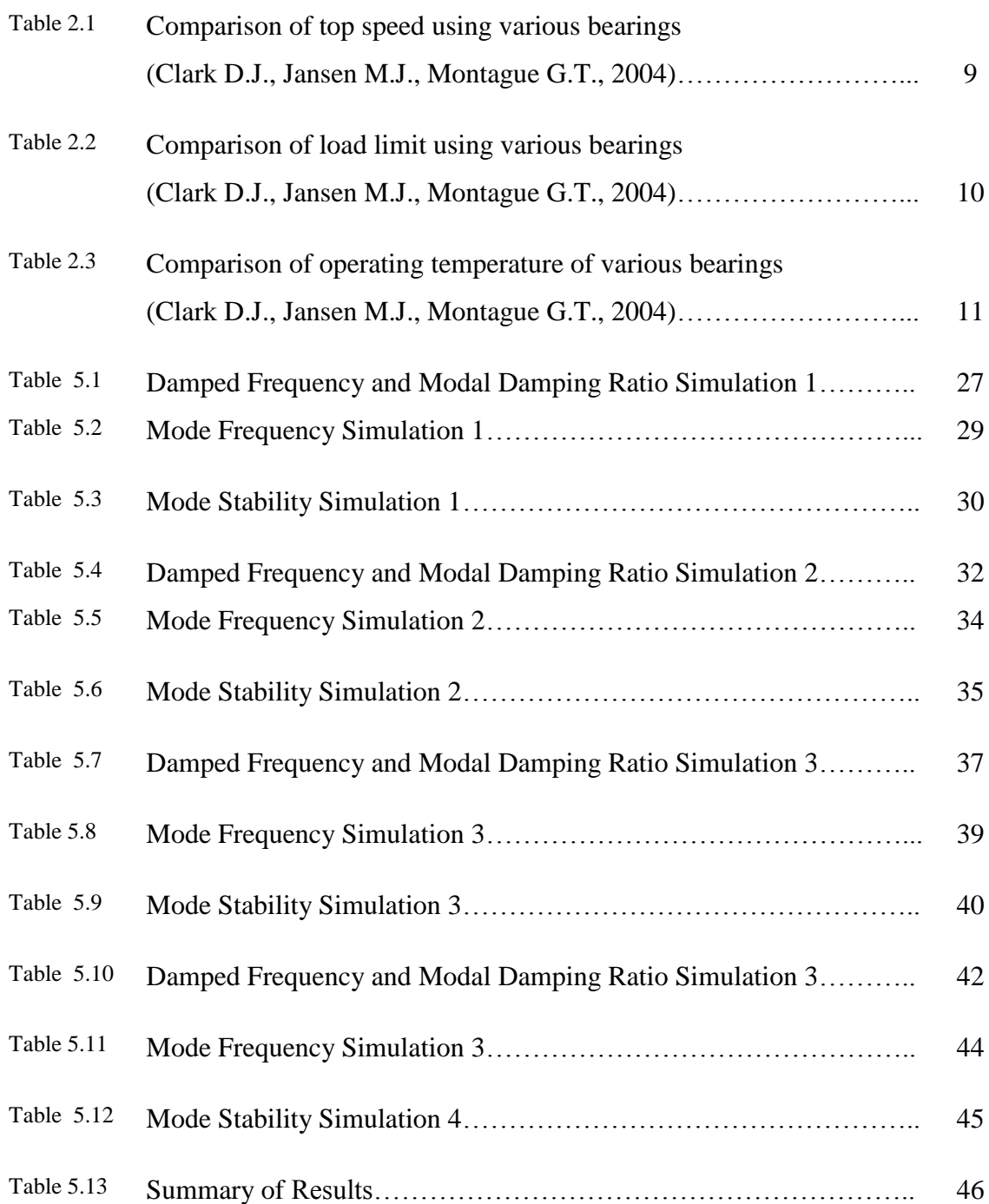

# **TABLE OF CONTENTS**

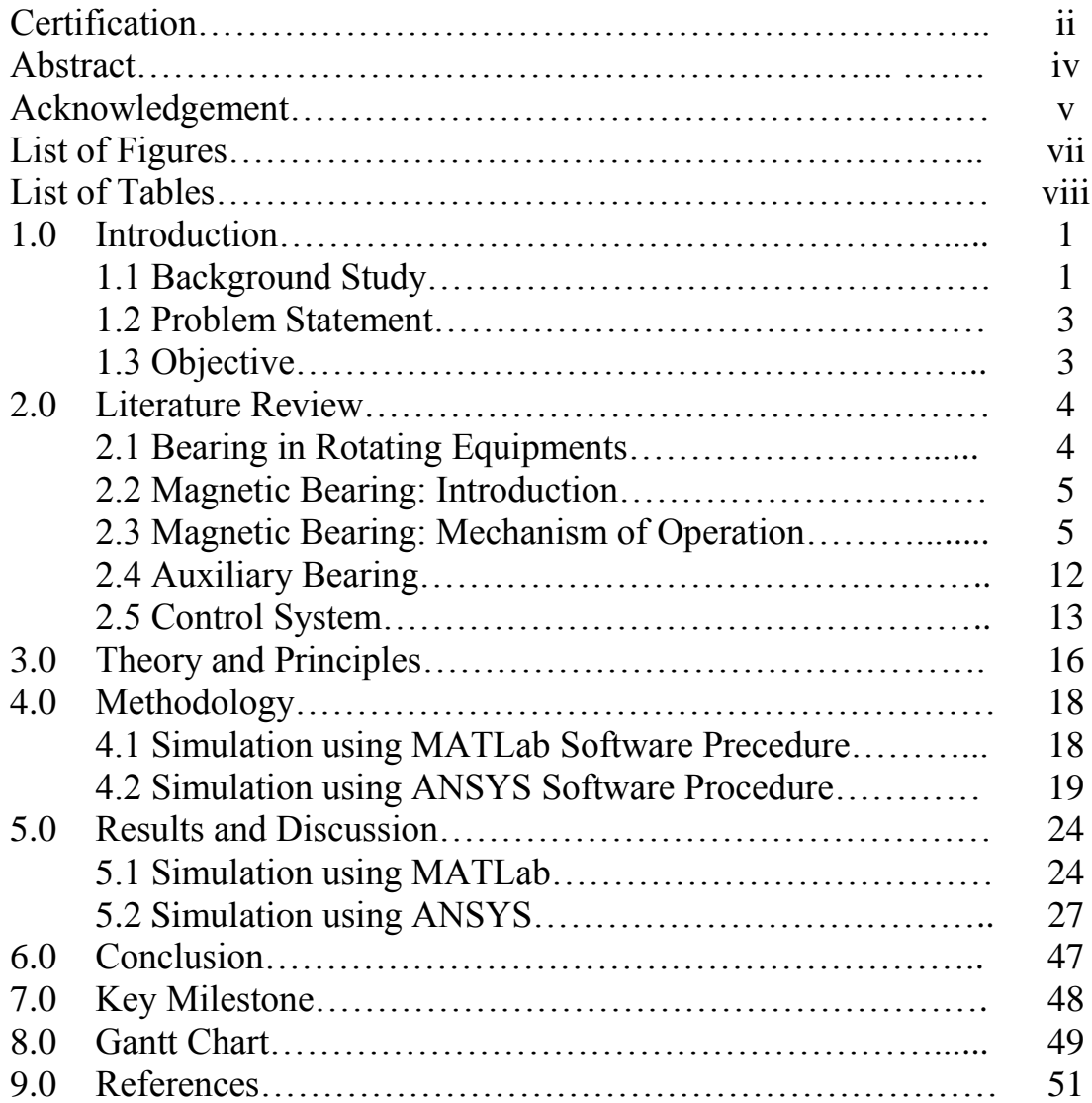

# **INTRODUCTION**

#### **1.1 BACKGROUND STUDY**

In an ever changing world, the limits of current designs are constantly pushed further, requiring genuinely new ideas and technologies to meet new targets. Concerning about rotating equipments such as pumps, turbines and jet engine, an idea had come out to improve the system which is magnetic bearings.

The conventional ball bearings which are used nowadays have some significant weaknesses which are vibration, heat loss due friction, the need for lubrication system and short service intervals. These feature of conventional bearings leads to the efficiency drops, costly maintenance and decrease in production. Magnetic bearings are expected to overcome these issues.

Magnetic bearings is a system which supports a rotating shaft, without any physical contact by suspending the rotor in the air, with an electrically controlled magnetic force or permanent magnet. Magnetic bearing works on the principle of electromagnetic suspension. Basically, magnetic bearings will consist of an electromagnet assembly, a set of power amplifiers which supply current to the electromagnets, a controller, and gap sensors with associated electronics to provide the feedback required to control the position of the rotor within the gap.

This magnetic bearing operation is complemented by auxiliary bearing. Auxiliary bearing is the bearing installed in the magnetically supported rotating machines with the function of supporting the rotor during non-operational period and to protect the rotating assembly from being damaged during unstable rotation or loss of power during operation.

This technology of magnetic bearings with its features of high maximum speed, high operating temperature and high efficiency is a big potential for the development of rotating machines and engines in the future.

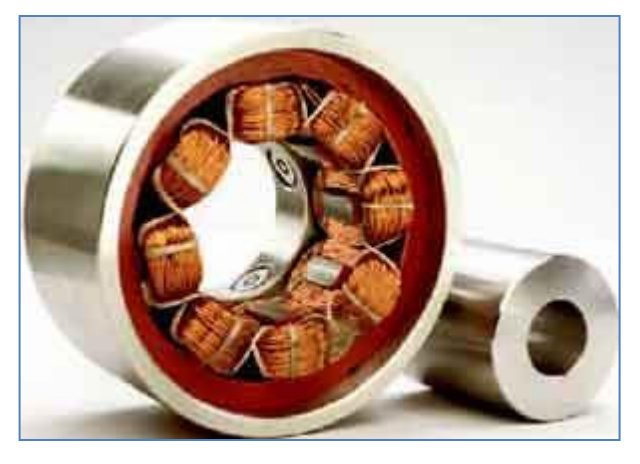

**Figure 1.1: Eight-pole radial magnetic bearing**

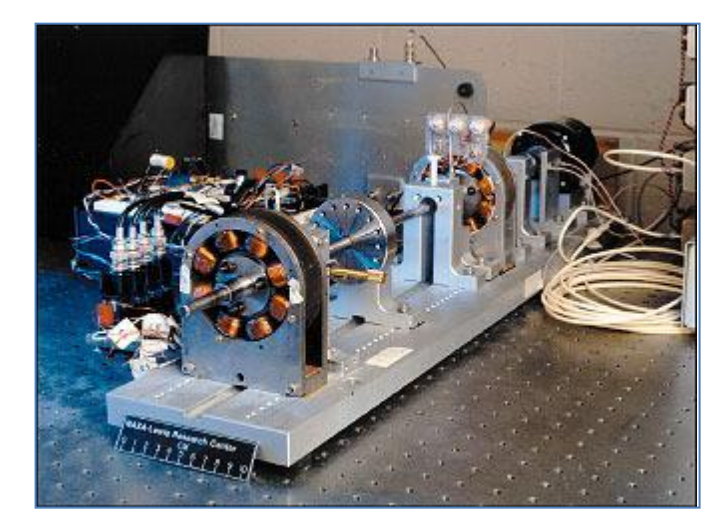

**Figure 1.2: Apparatus for operating rotor with magnetic bearing support**

### **1.2 PROBLEM STATEMENT**

Magnetic bearing is the on blooming technology for rotating equipment application. The promising features of magnetic bearing are contact free rotor, friction-free rotation and lubricant-free operation. To further refine this new technology, this research is carried out. This research is objectively to study the dynamics of magnetic supported rotor. Thus finding the ideal operating parameters of the magnetically supported rigid rotor through simulations on ANSYS

### **1.3 OBJECTIVES**

Throughout this project, a few objectives are set to achieve.

- I. To study the vibration of magnetically of magnetically supported rotor.
- II. To identify the limit to instability by varying the parameters during operation.
- III. To study the construction and working principle of magnetic bearing support.
- IV. To suggest recommendations on improvement of stability of magnetic supported rotor system.

# **LITERATURE REVIEW**

To progress with this study/project, I have done references to existing papers and journals that are related to the dynamics of magnetically supported rotor.

#### **2.1 Bearing in Rotating Equipments**

Rotating equipments are the machines that involve rotating operations. The examples of this kind of machine are pumps, turbines, jet engine and helicopter propeller. For all rotating equipments, there is a crucial part which is: bearing.

The use of bearings is essential to all types of machines, in that they provide the function of supporting another piece or component in a desired position. Two major types include radial and axial bearings. Furthermore, bearings are usually implied to be supporting a rotating object or shaft (Hillyard J., 2006).

Conventional type of bearing has an obvious limitations which are efficiency drop due to friction, heat generated from contact surfaces, limited speed, more vibration occur and the need for lubrication.

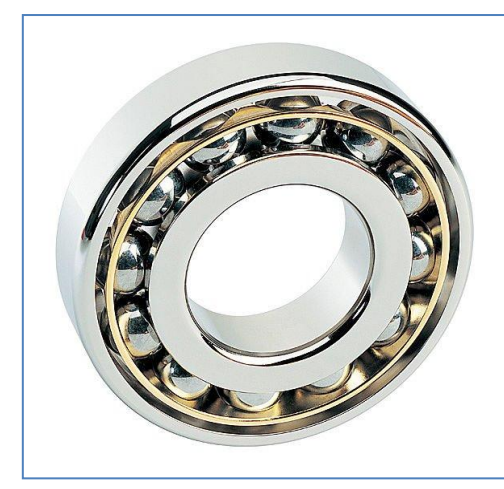

**Figure 2.1: Conventional ball bearings Figure 2.2: Pump in oil and gas industry** 

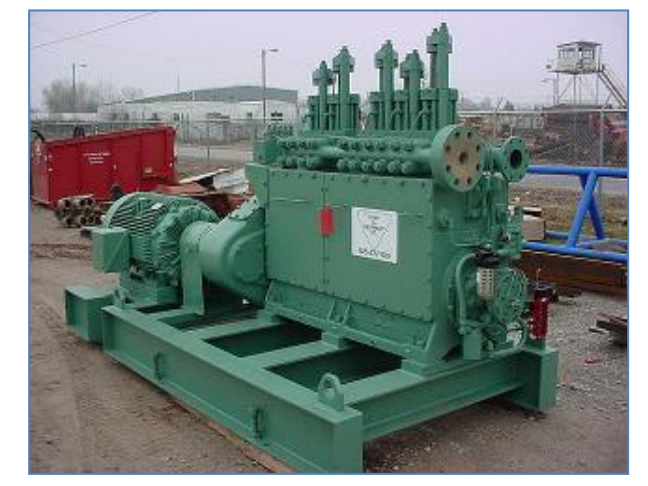

#### **2.2 Magnetic Bearing: The Introduction**

Magnetic bearing is the new technology developed from decades ago. Magnetic bearings have reached the point in their development where they can be considered a mature technology, and as such, should gain wide acceptance by the rotating equipment industry. While current industrial installation has proven durable and reliable, we have just begun to peer into the world of possibilities for advanced application of this technology to rotating equipment (Alves P., 2012).

These magnetic bearing can be further classified as Active magnetic bearing and passive magnetic bearing. Active bearings are electrically controlled with some type of controller, whereas passive bearings are not electrically powered and thus have no control mechanism (Hillyard J., 2006). According to S.C.Mukhopadhyay, C. Gooneratne and G. Sen. Gupta (2004), Active Magnetic Bearing is using solely on electromagnets while Passive Magnetic Bearing us using in combination of electromagnets and permanent magnets.

#### **2.3 Magnetic Bearing: The Mechanism of Operation**

The magnetic bearing works just like normal mechanical bearing except the bearing functionality is achieved utilizing magnetic field. In magnetic bearing system the rotor is levitated in the magnetic field (S.C.Mukhopadhyay, C. Gooneratne and G. Sen. Gupta, 2004).

#### *Electromagnetism*

A magnetic field exists between two poles of opposite polarity, denoted as the north and south poles. The magnetic field lines are emitted radially from the north pole in every direction and end up at the south pole, then going through the object back to the north pole, creating a closed path. Such magnetic field lines can also be created by an electro

magnet, which functions by running current through a wire that is coiled around a piece of ferromagnetic material (Hillyard J., 2006).

Most of the application of magnetic bearing is using Active Magnetic Bearing (AMB) which means the device will have fully electromagnets. As of that, I will focus on the mechanism of electromagnet in this study of magnetic bearing.

Now, let us take a look into how electromagnet is created.

Electromagnets are magnets that are created when there is electric current flowing in a wire. The simplest electromagnet uses a coil of wire, often wrapped around some iron. Since iron is magnetic, it concentrates the magnetic field created by the current in the coil.

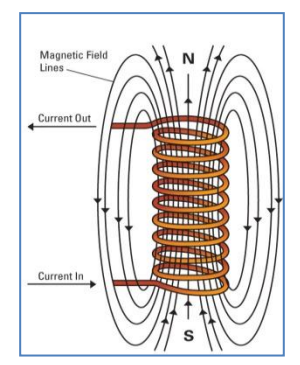

**Figure 2.3: Electromagnet**

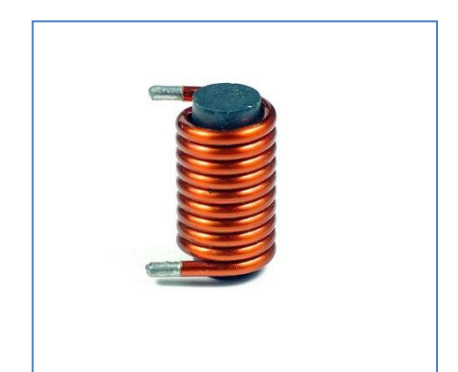

**Figure 2.4: The simplest electromagnet arrangement (solenoid)**

#### *Active Magnetic Bearing (ABM)*

The active magnetic bearing is a support system for a rotor/rotating shaft that uses magnetic force to hold the rotor in place. Same as other bearing types, the magnetic bearing can be characterized in terms of stiffness, damping, and load capacity. A magnetic bearing consists of multiple electromagnetic coils attached to a ferromagnetic stator. The coils are arranged such that opposite poles are adjacent, maximizing magnetic flux through the rotor. A ferromagnetic, laminated rotor stack is attached to the shaft to provide the flux path and attractive magnetic forces while minimizing eddy current formation (Clark D.J., Jansen M. J., Montague G.T., 2004).

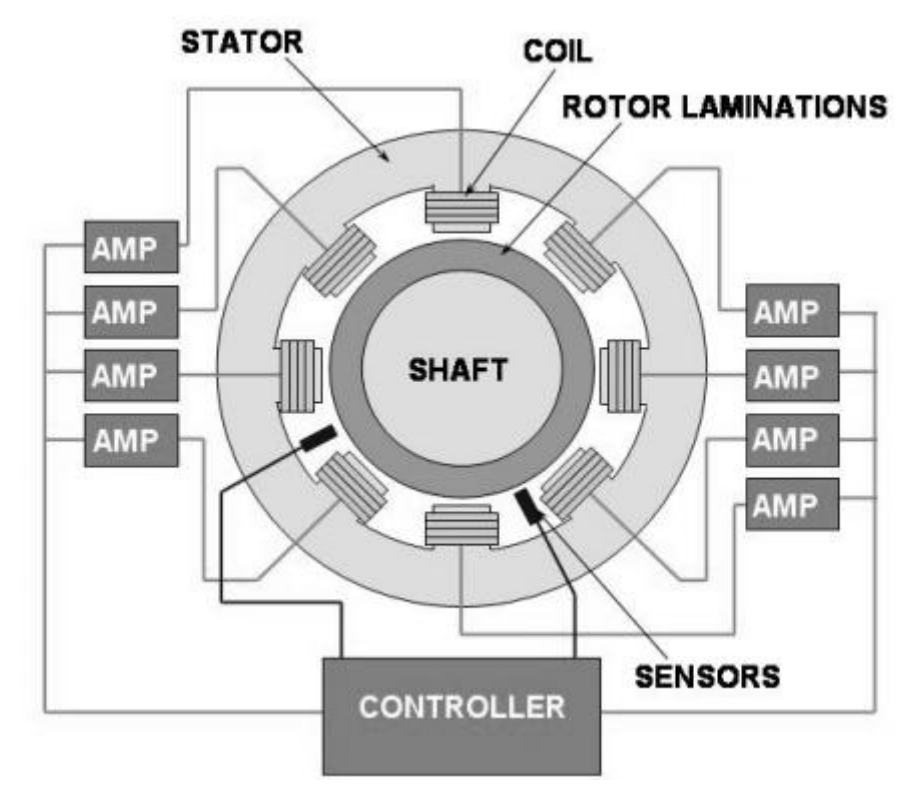

**Figure 2.5: Basic arrangement of a magnetic bearing**

#### *Advantages of Magnetic Bearing*

Generally, the invention and development of magnetic bearings is to improve the efficiency and effectiveness of rotating equipments. Its features and behaviors are expected to overcome the limitations of the conventional ball bearings.

Magnetic bearings are increasingly being used for a large variety of applications. Their unique features make them attractive for solving classical rotor-bearing problems in a new way and allow novel design approaches for rotating machinery. Classical limitations can be overcome and feature ranges can be extended (Schweitzer G., 2002).

In the review of the journals and papers available, we can come to an agreement that the advantages of magnetic bearing can be listed into several aspects which are:

- 1. Energy loss from friction
- 2. Lubrication and Maintenance
- 3. Speed
- 4. Load
- 5. Operating Temperature

#### *I. Energy Loss from Friction*

There are numerous advantages to using magnetic bearings, the most notable being contact-free, in that the magnetic force is used to support the object as opposed to contact between two surfaces (Hillyard J., 2006). Since it is a contact free operation, thus the energy loss due friction is highly reduced. The same finding is shared by Paul Alves (2012) as he stated in his paper that one or two percent increase of overall efficiency is achievable due to reduced friction loss.

### *II. Lubrication and Maintenance*

Another significant advantage of magnetic bearing is that the system does not require lubrication system and the maintenance cost is minimal.

The magnetic bearing can work without usage of lubricant, without emission of particles due to friction and without wear and are moreover very reliable. A lot of systems are running for more than ten years without maintenance (Burdet L., 2006).

A few other physicists also supported this point. Magnetic bearing contributes to reduced weight, no bearing contact, no wear, and less maintenance, the subtraction of an oil, lube, and cooling system (Clark D.J., Jansen M.J., Montague G.T., 2004).

### *III. Speed*

According to Paul Alves (2012), one of the advantages of magnetic bearing is that it is capable to operate the rotor/rotating shaft at higher speed. The achievable speed is higher than the speed of rotor supported by ball bearing.

> **Table 2.1: Comparison of top speed using various bearings (Clark D.J., Jansen M.J., Montague G.T., 2004)**

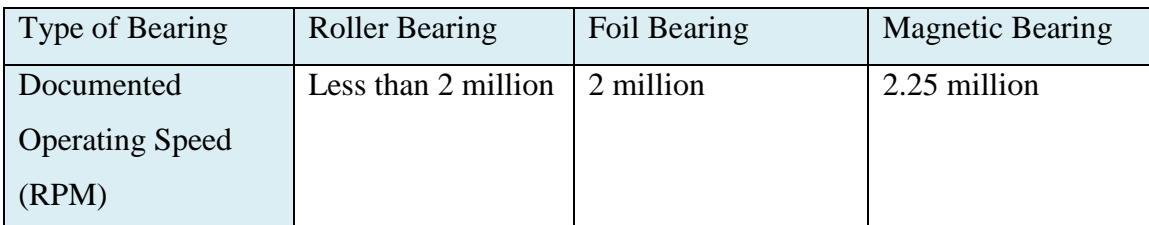

### *IV. Load*

One aspect to look into in application magnetic bearing is the load it capable to operate. The load capacity depends on the arrangement and geometry of the electromagnets, the magnetic properties of the material, of the power electronics, and of the control laws (Schweitzer G., 2002).

| Type of Bearing | <b>Roller Bearing</b> | Foil Bearing          | <b>Magnetic Bearing</b> |  |
|-----------------|-----------------------|-----------------------|-------------------------|--|
| Documented Load | Varies: wear,         | Proportional to       | For entire speed        |  |
| Capacity        | heating, lube         | rotation speed        | and temperature         |  |
|                 | breakdown             | 0 to $\sim$ 1000 lbs  | range                   |  |
|                 | Highest load          | (4"dia.)              | $1000$ lb/axis          |  |
|                 | capacity per square   | max range for         | $(116 \text{ psi})$     |  |
|                 | inch                  | largest bearing       | $(3"$ dia.)             |  |
|                 | $(-300 \,\text{psi})$ | size                  |                         |  |
|                 |                       | $(-100 \,\text{psi})$ |                         |  |

**Table 2.2: Comparison of load limit using various bearings (Clark D.J., Jansen M.J., Montague G.T., 2004)**

Even though it is proven that maximum load that magnetic bearing is capable to carry is higher than the foil and ball bearings, there is a concern and a precaution in applying load.

Any applied load that exceeds the force that the magnetic bearings can provide will cause the rotor to break away from its centre position and touch down on its retainer bearings

(Schweitzer G., 2002).

### *V. Temperature*

Magnetic bearing has a big potential for application in gas turbines and aircrafts. In order to utilize the full potential of active magnetic bearings, operation in gas turbine and aircraft engines, it is important for the magnetic bearing to work properly at high temperatures (Schweitzer G., 2002).

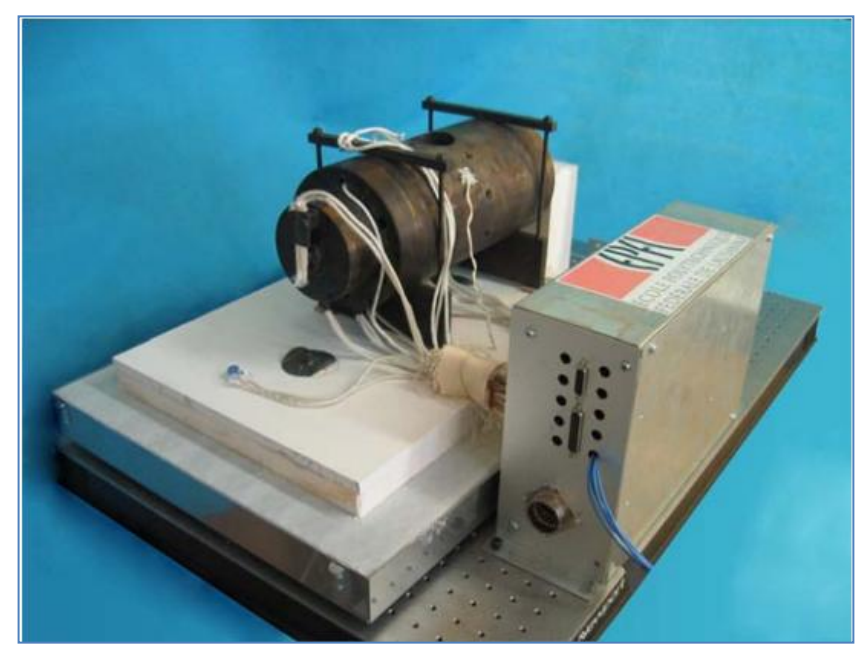

**Figure 2.6: Equipment to test magnetic bearing at high temperature**

According to Daniel J. Clarke et al (2004), magnetic bearing is capable to operate in extreme temperature.

> **Table 2.3: Comparison of operating temperature of various bearings (Clark D.J., Jansen M.J., Montague G.T., 2004)**

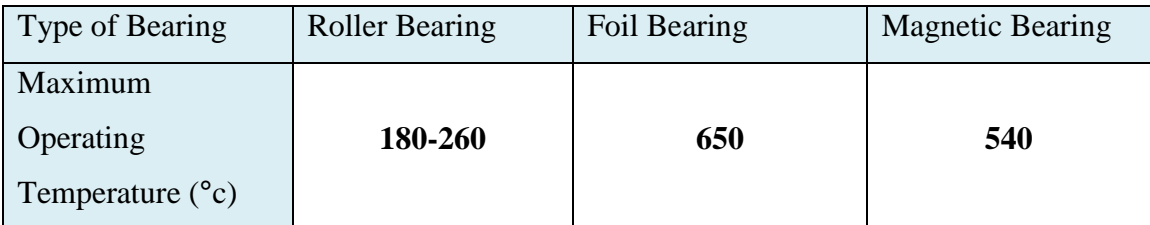

### **2.4 Auxiliary Bearing**

In order to provide a successful magnetic bearing system, it is also necessary to provide a reliable auxiliary bearing landing system (L.P. Tessier, 1997). Auxiliary bearing is a kind of bearing that is attached to the structure some clearance to the magnetically supported rotor. The purpose of this auxiliary bearing is to support the rotor during a delevitation coast down from full speed without excessive rotor deflections or damage to any of the rotating or stationary components (L.P. Tessier, 1997). In addition to this, auxiliary bearing also share momentary overloads which are caused by shock and blade loss with magnetic bearing (J.I. Inayat-Hussain, 2010)

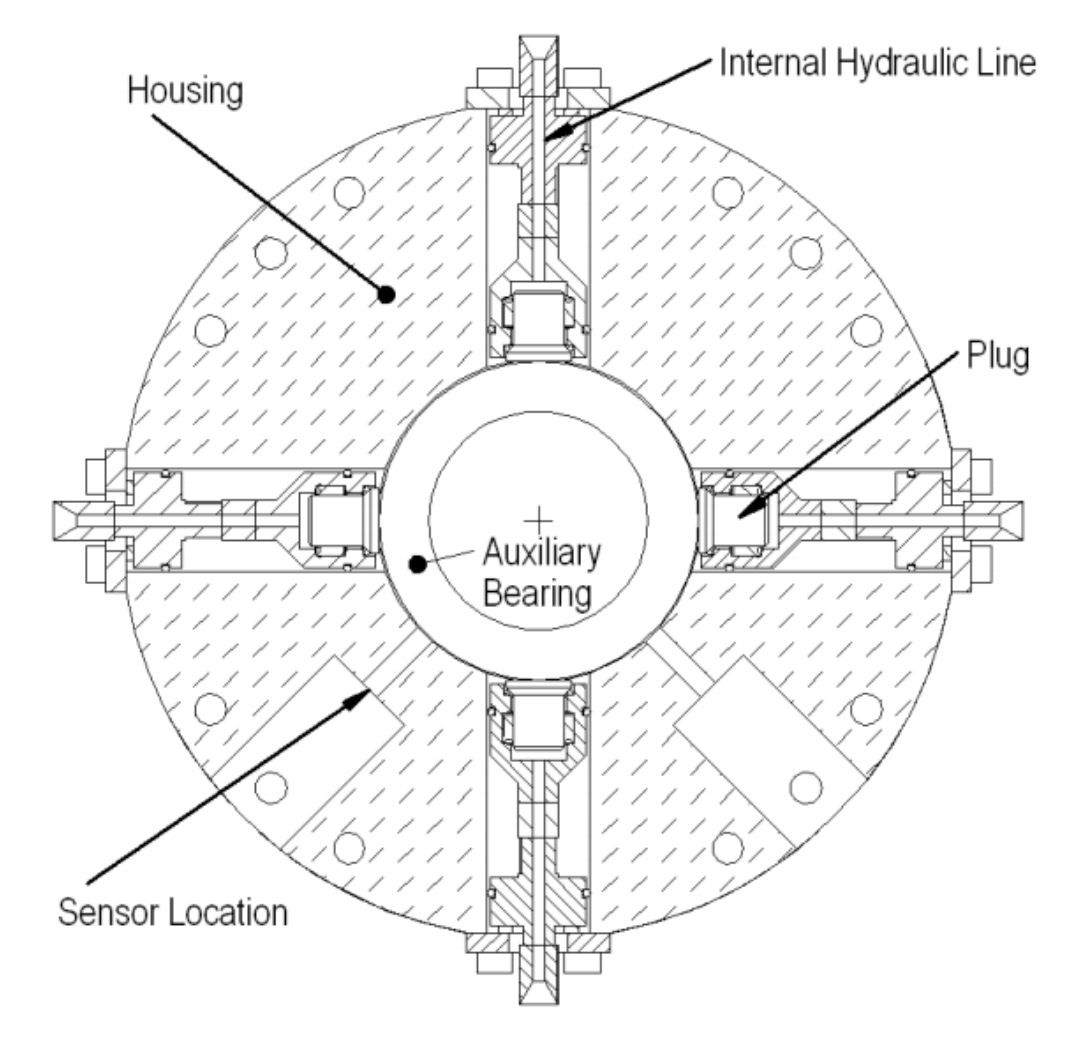

**Figure 2.7: The Assembly of Auxiliary Bearing (I.S. Cade, M.N Sahinkaya, C.R. Burrows, P.S. Keogh, 2008)**

#### **2.5 Control System**

The AMB system is excited by unbalance forces of the rotor. Especially for the case of large rotor eccentricities, causing large rotor displacements. The behavior of the system is discussed. As of this respective situation, nonlinear phenomena may occur (N. Steischaden, H. Springer, 1999). Active Magnetic Bearings applied to rotating machines can be considered as a common mechatronic application. To regulate the rotor/shaft, a possible application is an electronic control unit which will command the electromechanical actuators through closed loop control architecture of displacement and current sensors (A. Tonoli, A. Bonfitto, M. Silvagni. L.D. Suarez, 2012). This closed loop consists of the rotor, position sensors, a digital controller, power amplifiers and electromagnets applying the supporting and operating forces (K.J. Hoffman, D. Laier, R. Markert, 1997). The idea of having a control system is to further reduce the vibration and thus making the rotation of rotor/shaft smoother and more linear.

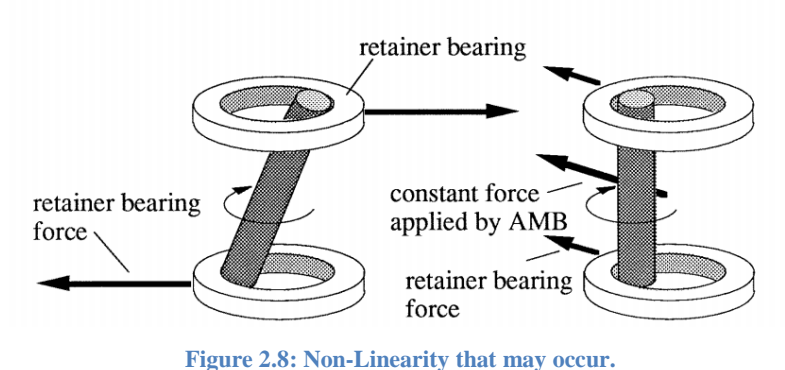

**(Larsonneur R., 1990)**

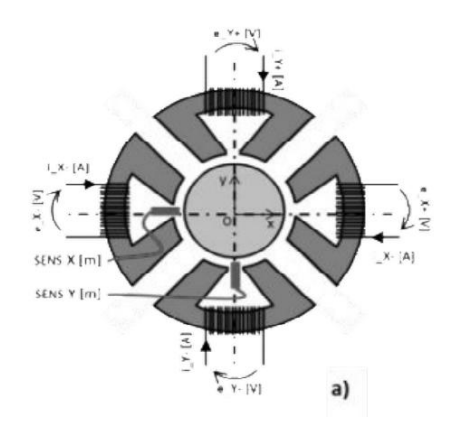

**Figure 2.9: Position of sensors from the shaft (A. Tonoli, A. Bonfitto, M. Silvagni. L.D. Suarez, 2012).**

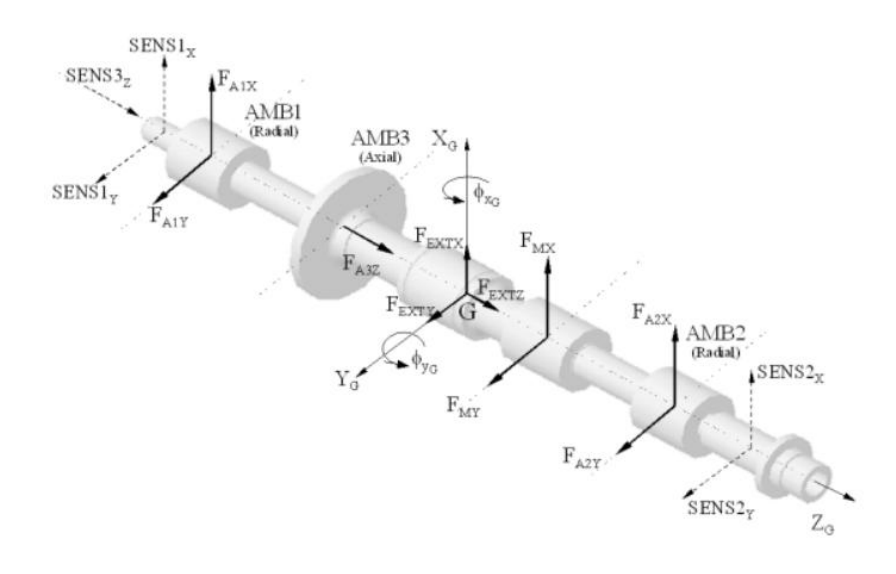

**Figure 2.10: The location of sensors along the shaft. (A. Tonoli, A. Bonfitto, M. Silvagni. L.D. Suarez, 2012).**

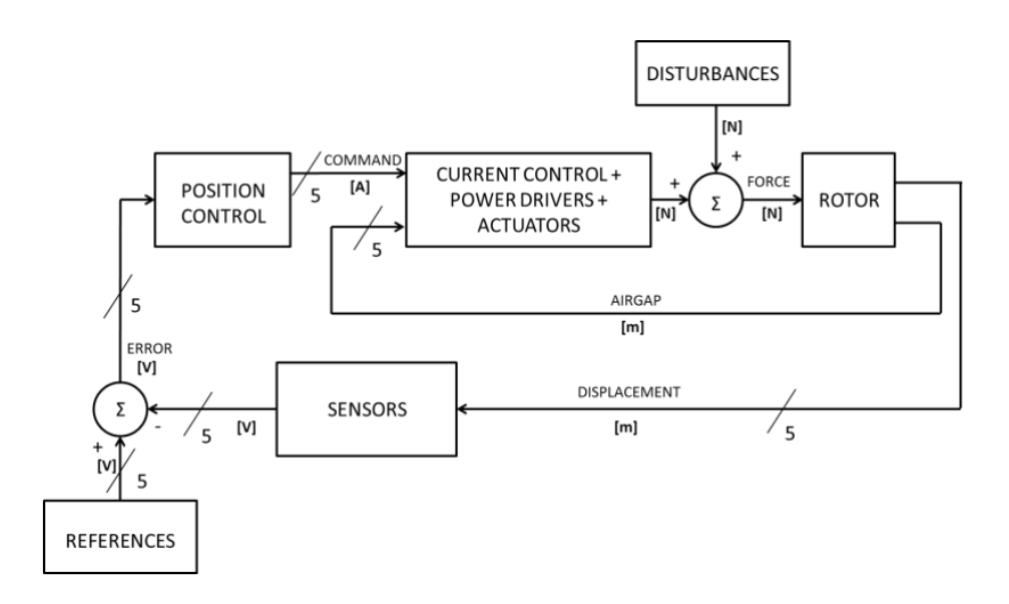

**Figure 2.11: The architecture of control system. (A. Tonoli, A. Bonfitto, M. Silvagni. L.D. Suarez, 2012).**

## **THEORY AND PRINCIPLES**

The foundation of this research study is the two degree of freedom vibration theory. It is a forced vibration involving damping and stiffness.

The basic equation:

$$
[m]\ddot{x} + [c]\dot{x} + [k]x = f
$$

$$
[m]\ddot{y} + [c]\dot{y} + [k]y = f
$$

Where

 $[m] =$  mass matrices

- $[c] =$ damping matrices
- $[k]$  = stiffness matrices
- $x = displacement$  vector in x-direction
- y = displacement vector in y-direction

 $f = force vector$ 

The equations of motion, with the presence of weight of the rotor, magnetic bearing force and auxiliary bearing force will be as follows:

> $[M]\ddot{x} + [D]\dot{x} + [K]x = (Fm + Fa)cos \omega t$  $[M]\ddot{y} + [D]\dot{y} + [K]y = (Fm + Fa)sin \omega t - W$

 $M\ddot{x}$  = inertia forces in x-direction.  $M\ddot{y}$  = inertia forces in y-direction

 $D\dot{x}$  = damping forces in x-direction.  $D\dot{y}$  = damping forces in y-direction

 $Kx$  = stiffness in x-direction.  $Ky$  = stiffness in y-direction

*Fm* = magnetic force

 $Fa =$  auxiliary bearing force (only when rotor in contact with auxiliary bearing)

Force of magnetic bearing equation:

$$
Fm = \frac{\varepsilon \mu_0 A_g N^2 I^2}{4g^2}
$$

Where

 $\varepsilon$  = geometric correction factor

 $\mu$  = permeability of the air gap

 $A_g$  = Single pole face area

 $N =$  Total number of wire coils in a horseshoe

 $I =$  Current in the coil

 $g =$ Gap air distance

Force of auxiliary bearing equation:

# **METHODOLOGY**

#### **4.1 Simulation using MATLab Software Procedures:**

#### **To study the vibration amplitude of the rotor**

#### **Low speed rotation (50 rad/s):**

- 1. The software is turned on.
- 2. The coding for the simulation is put in.
- 3. The unbalance force is set to 0.5 N (representing the usage conventional ball bearing).
- 4. The simulation is run.
- 5. The result graph is observed and analyzed.
- 6. Step 1 until step 5 is repeated by adjusting the unbalance force to 0.25 N (representing the usage of magnetic bearing).

### **High Speed Rotation (250 rad/s):**

- 1. The software is turned on.
- 2. The coding for the simulation is put in.
- 3. The unbalance force is set to 0.5 N (representing the usage conventional ball bearing).
- 4. The simulation is run.
- 5. The result graph is observed and analyzed.
- 6. Step 1 until step 5 is repeated by adjusting the unbalance force to 0.25 N (representing the usage of magnetic bearing).

#### **4.2 Simulation using ANSYS Software Procedures:**

I used ANSYS Workbench to progress with the simulation. ANSYS Workbench is the latest version of the software. ANSYS Workbench combines the strength of the core product solvers with the project management tools necessary to manage the project workflow. In ANSYS Workbench, analyses are built as systems, which can be combined into a project. The project is driven by a schematic workflow that manages the connections between the systems. From the schematic, we can interact with applications that are native to ANSYS Workbench (called workspaces) and that display within the ANSYS Workbench interface and we can launch applications that are dataintegrated with ANSYS Workbench, meaning the interface remains separate, but the data from the application communicates with the native ANSYS Workbench data. Native workspaces include Project Schematic, Engineering Data, and Design Exploration (Parameters and Design Points). Data-integrated applications include the Mechanical APDL application (formerly ANSYS), ANSYS FLUENT, ANSYS CFX, the Mechanical application (formerly Simulation), etc.

#### *Step 1: Decide the Analysis System. This simulation is using Modal Analysis.*

The Analysis System is the set of prescribed logic and mathematical operation in ANSYS that designed to satisfy the user's interest.

In my simulation of magnetic bearing in rotor, Modal System Analysis is used. Modal analysis includes the study of vibration and stability of the model.

**Process Flow of Using ANSYS**

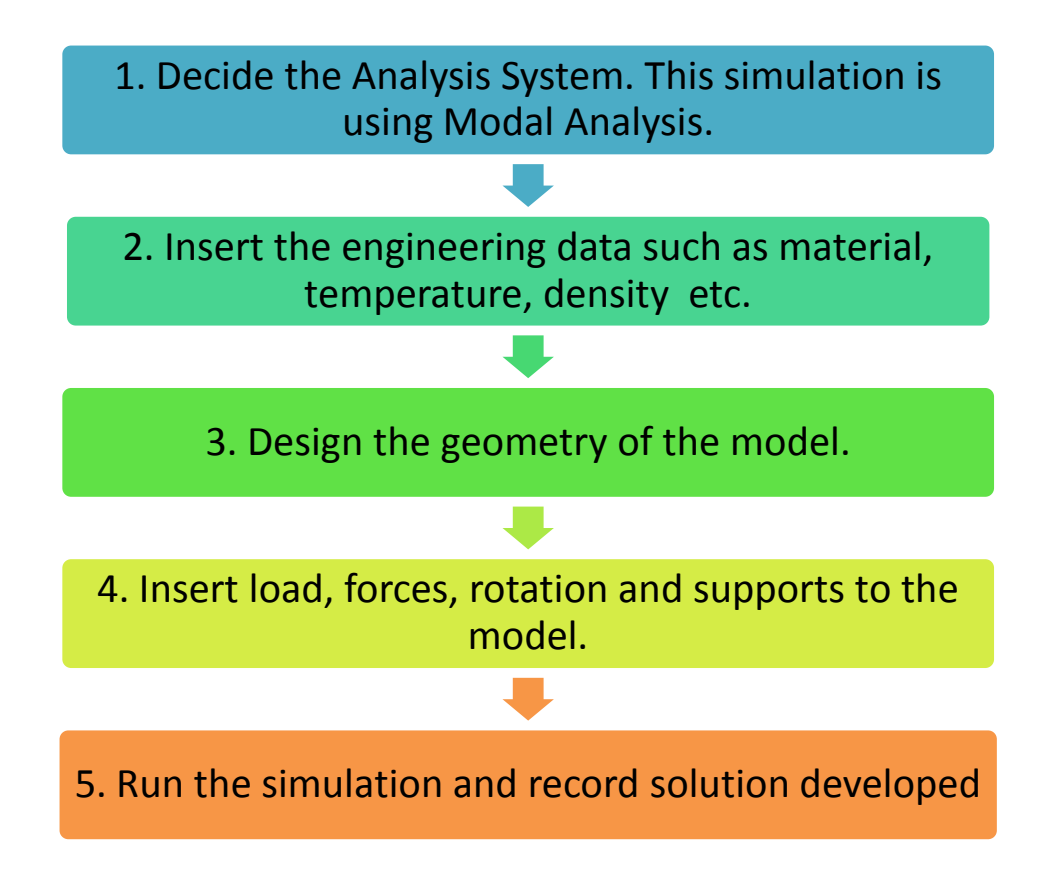

# *Step 2: Insert the Engineering Data.*

The engineering data is the information about the model. It includes the material, density, temperature etc.

For this simulation, the engineering data is as follows:

- i. Material: Structural steel
- ii. Density:  $7850 \text{ kg/m}^3$

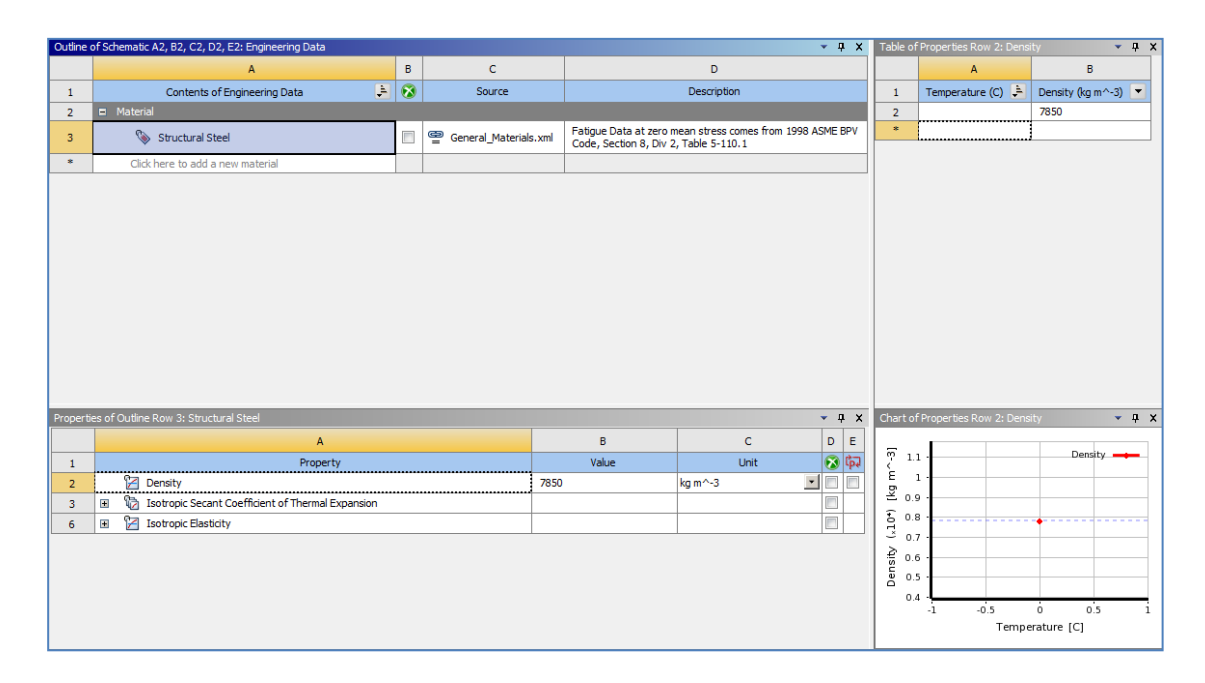

**Figure 4.1: ANSYS Engineering Data Interface** 

## *Step 3: Design the Geometry of the Model.*

The model I designed for this simulation is a shaft attached to a load and the bearing at both ends of it.

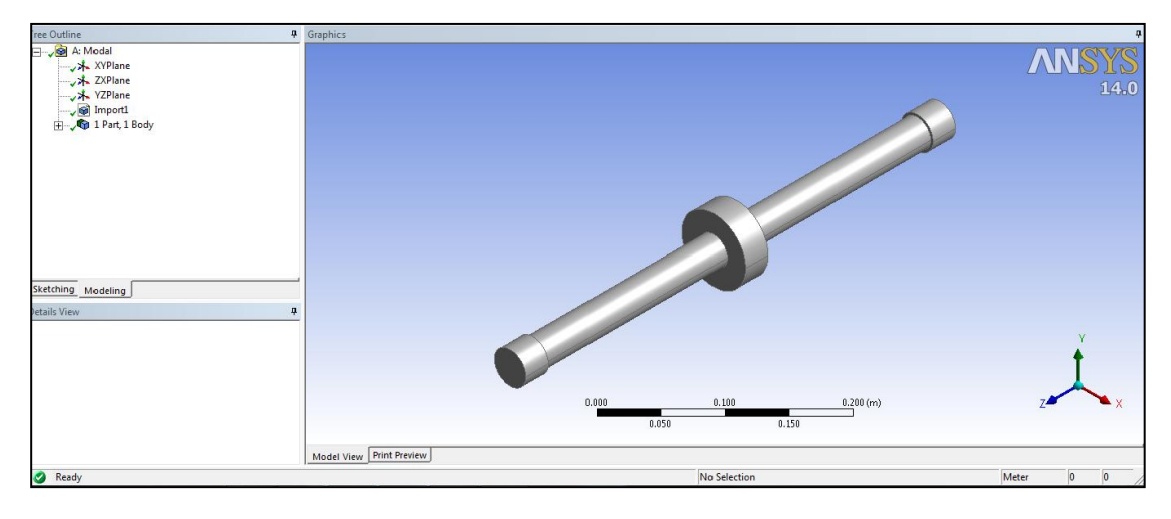

**Figure 4.2: Bearing Design**

## *Step 4: Insert load, forces, rotation and supports to the model.*

Displacement supports are put to the model. Assuming that is the support from magnetic bearing.

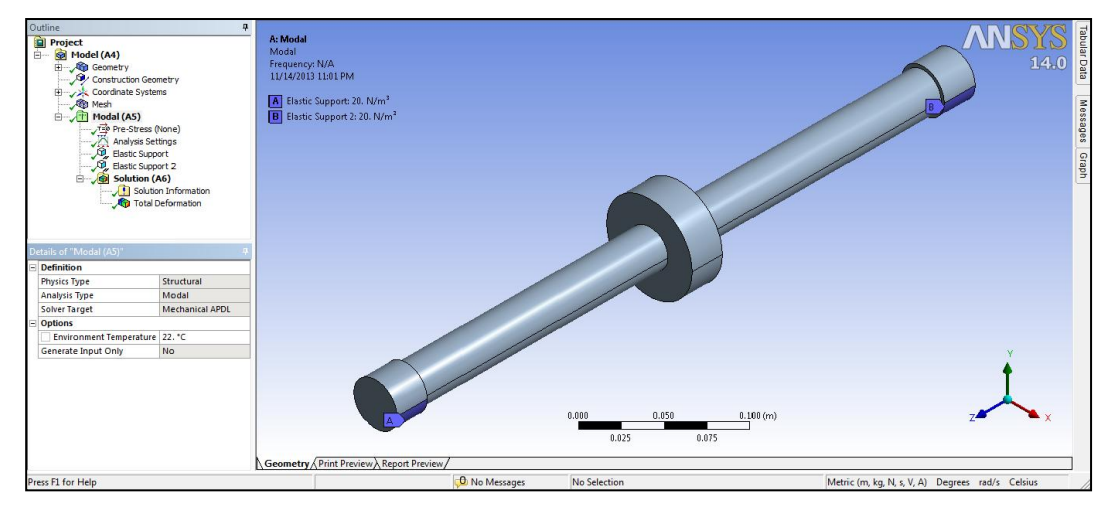

**Figure 4.3: Bearing Design with Displacement Support**

# *Step 5: Run the simulation and record the result developed.*

The results of the simulation developed will be:

- i. The deformation of the model
- ii. Campbell Diagram
- iii. The vibration frequency
- iv. The stability

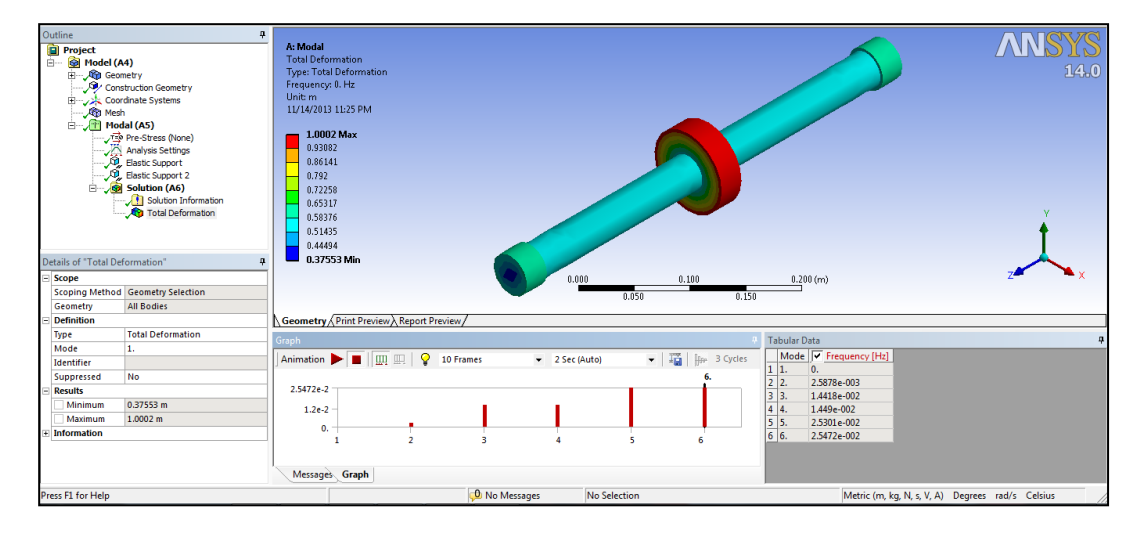

**Figure 4.4: Result of Modal Analysis Simulation showing Bearing Deformation and Vibration Frequency**

# **RESULT AND DISCUSSION**

### **5.1 Simulation using MATLab: To study the vibration amplitude of the rotor**

A simulation is run using MATLab. The result comprises of vibration amplitude graphs. Each of the graphs has description and discussion on how and why the result is so.

The basic coding of this simulation on MATLab:

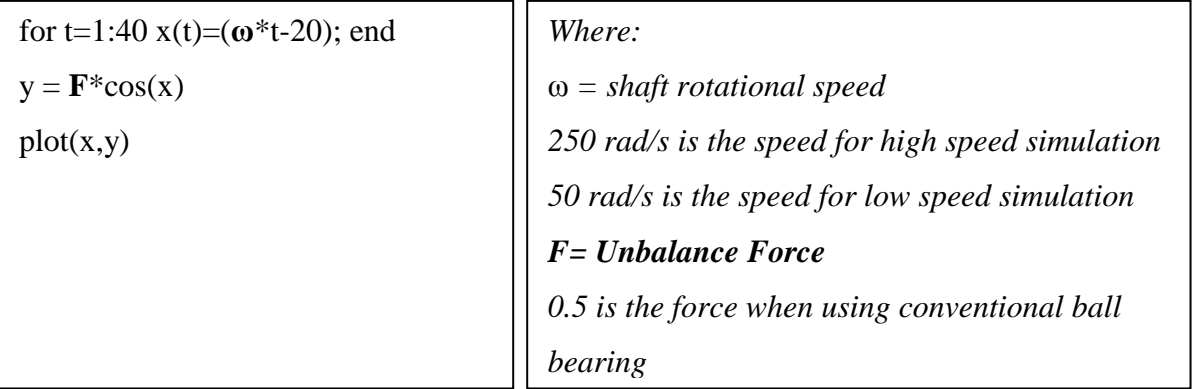

**Simulation 1: Speed 50, Amplitude 50.**

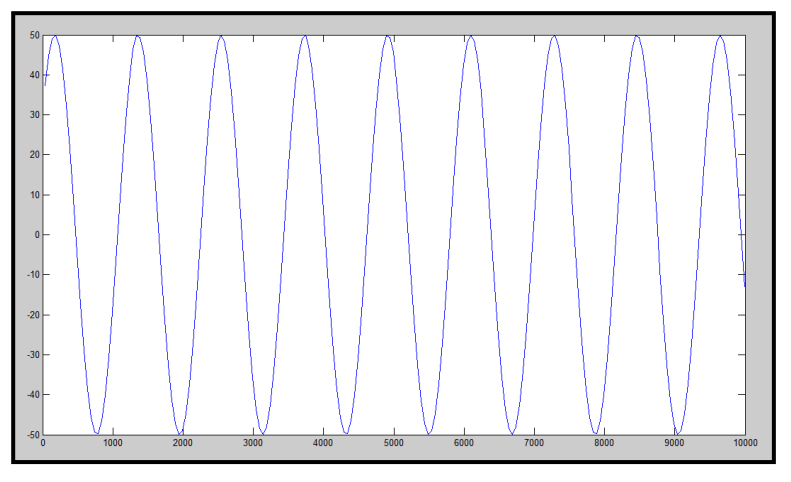

**Figure 5.1: Speed versus Amplitude Graph 1**

Description and discussion:

- Y- Axis is the amplitude of vibration. X-Axis is time.
- This simulation is considered a slow rotation.
- This is using conventional ball bearing. The amplitude is 50.

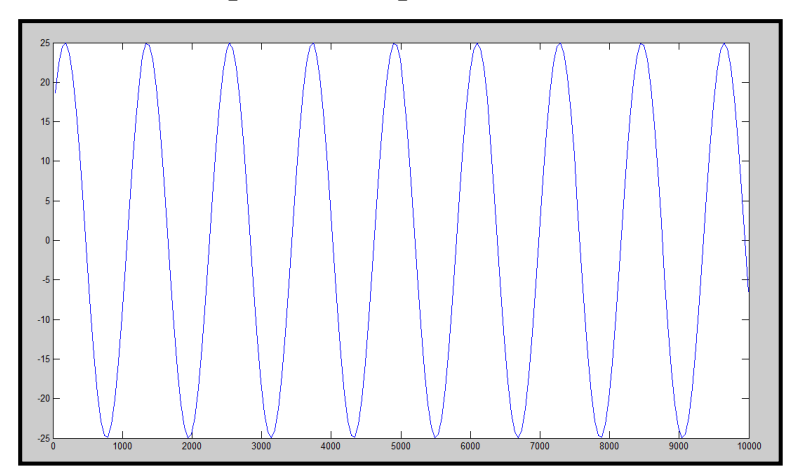

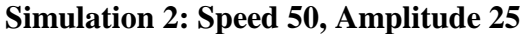

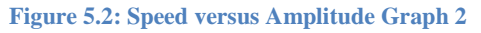

Description and discussion:

- Y- Axis is the amplitude of vibration. X-Axis is time.
- This simulation is considered a slow rotation.
- This is using magnetic bearing. The amplitude is 25.

**Simulation 3: Speed 250, Amplitude 50.**

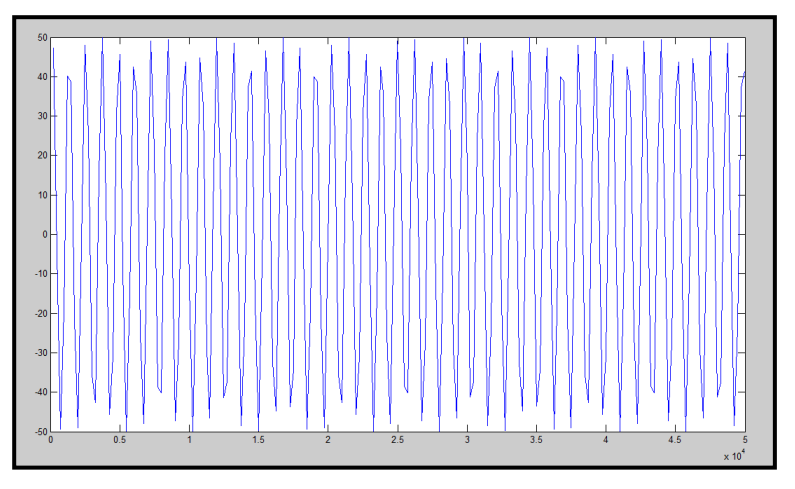

**Figure 5.3: Speed versus Amplitude Graph 3**

Description and discussion:

- Y- Axis is the amplitude of vibration. X-Axis is time.
- This simulation is using higher speed. The frequency of vibration increases.
- This is using conventional ball bearing. The amplitude is 50.

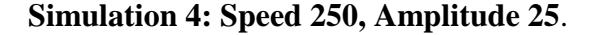

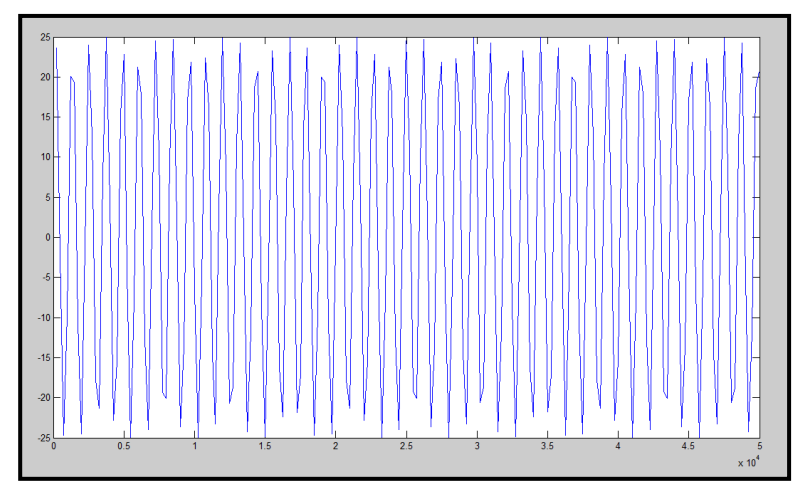

**Figure 5.4: Speed versus Amplitude Graph 4**

Description and discussion:

- Y- Axis is the amplitude of vibration. X-Axis is time.
- This simulation is using higher speed. The frequency of vibration increases.
- This is using magnetic bearing. The amplitude is 25.

## **5.2 Simulation using ANSYS**

## **Simulation 1: Damping Ratio 5e -4**

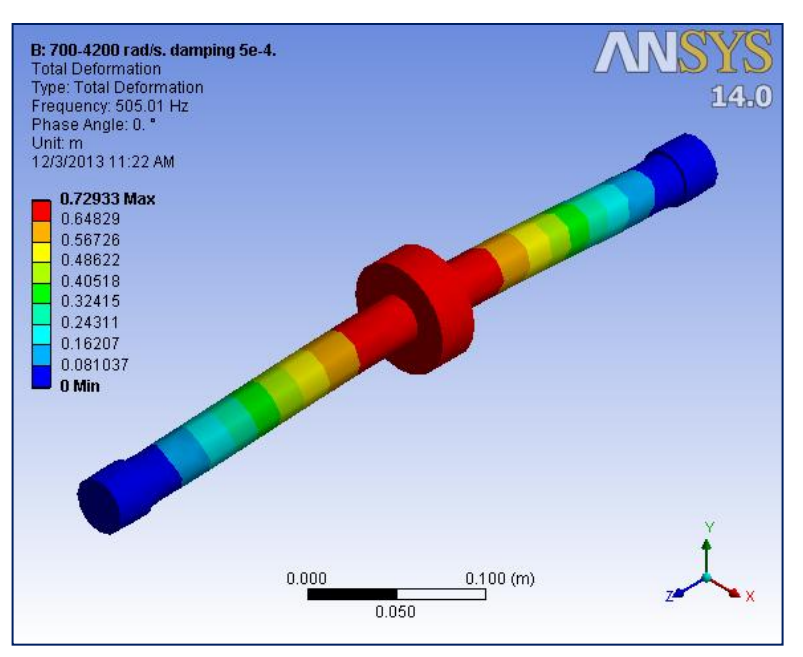

**Figure 5.5: Total Deformation Simulation 1**

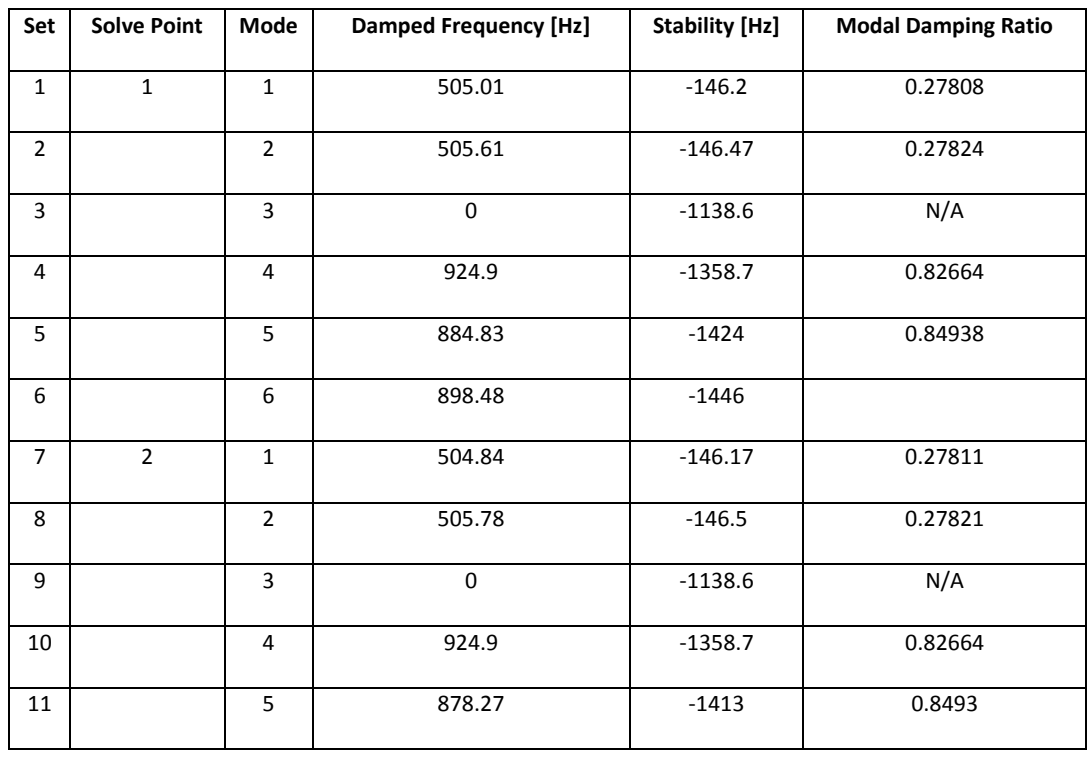

#### **Table 5.1: Damped Frequency and Modal Damping Ratio Simulation 1**

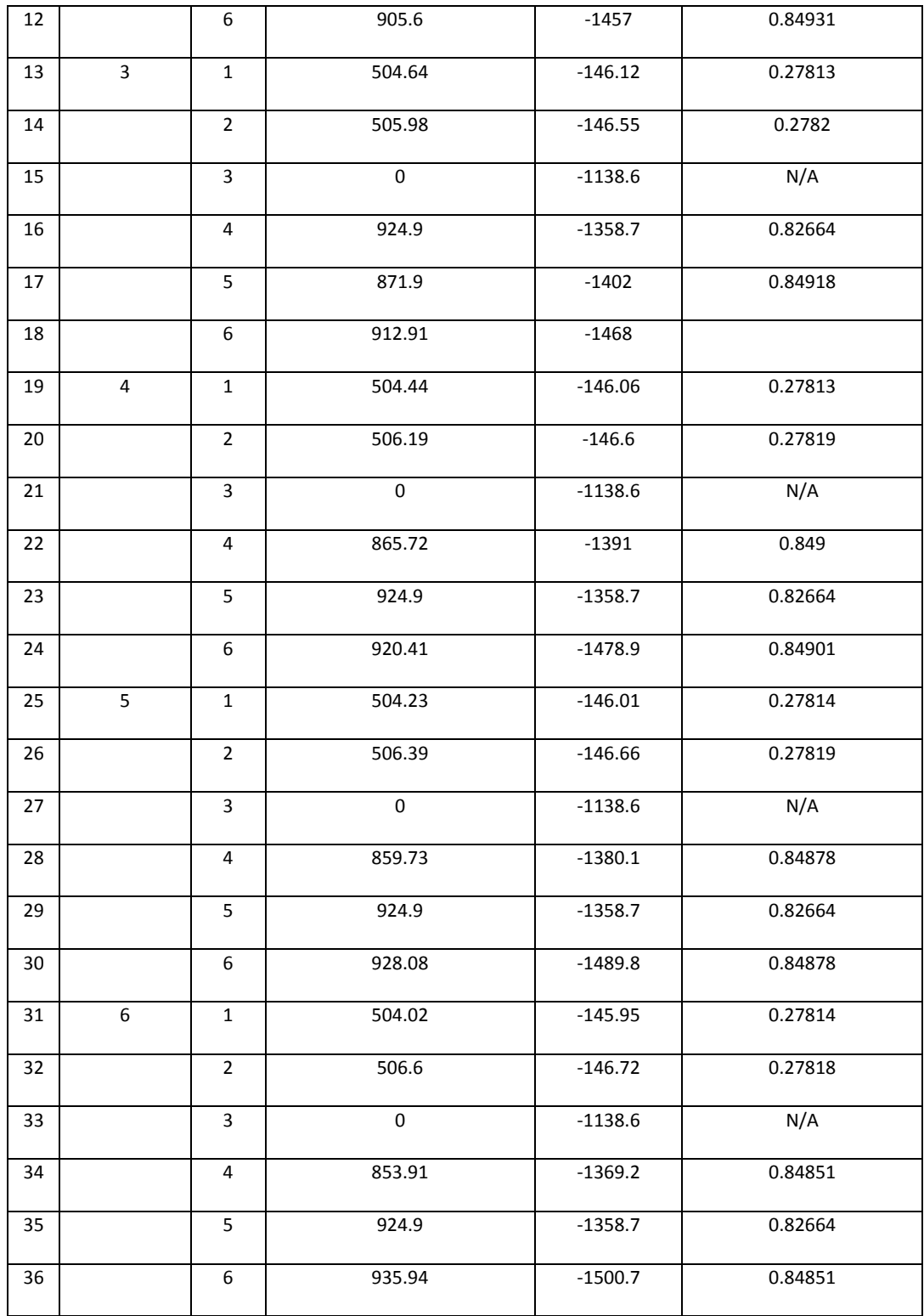

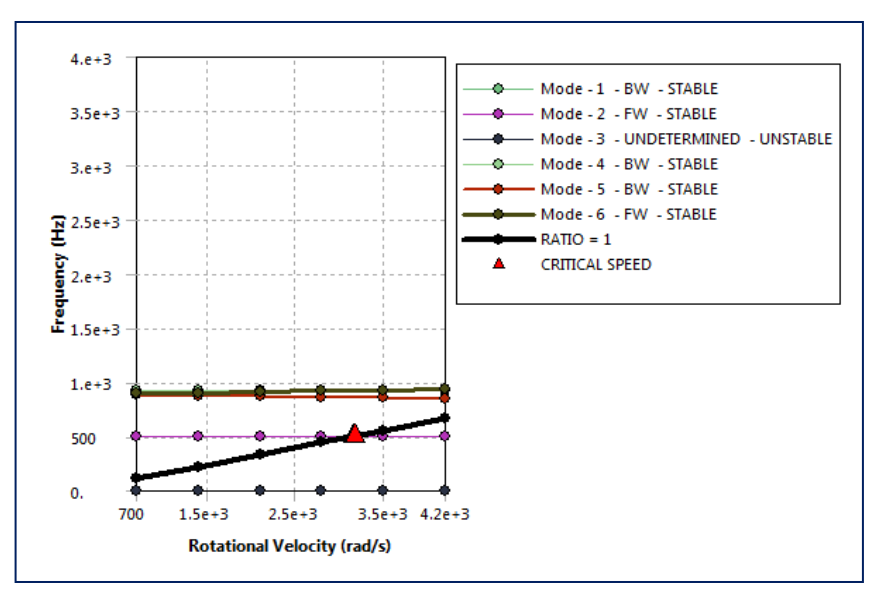

**Figure 5.6: Campbell Diagram (Frequency) Simulation 1**

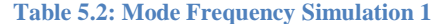

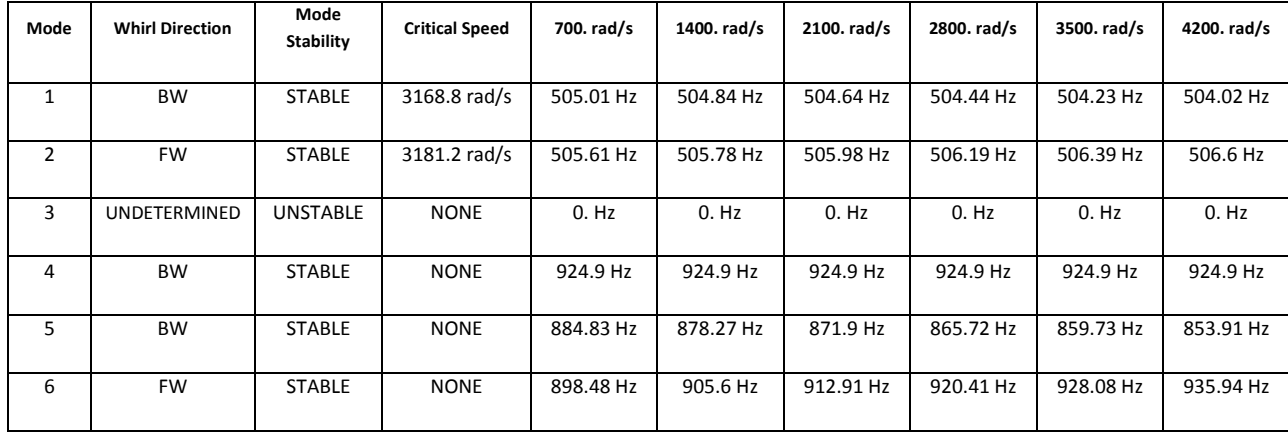

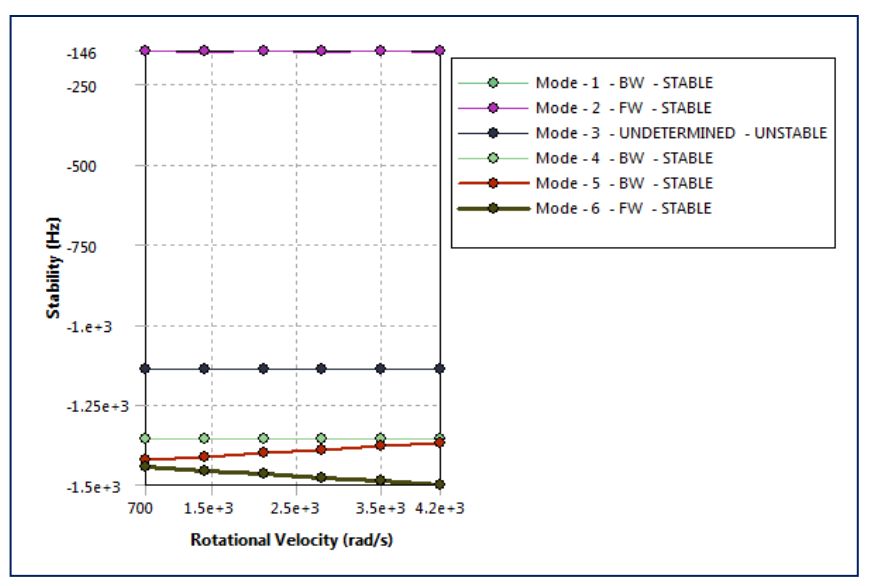

**Figure 5.7: Campbell Diagram (Stability) Simulation 1**

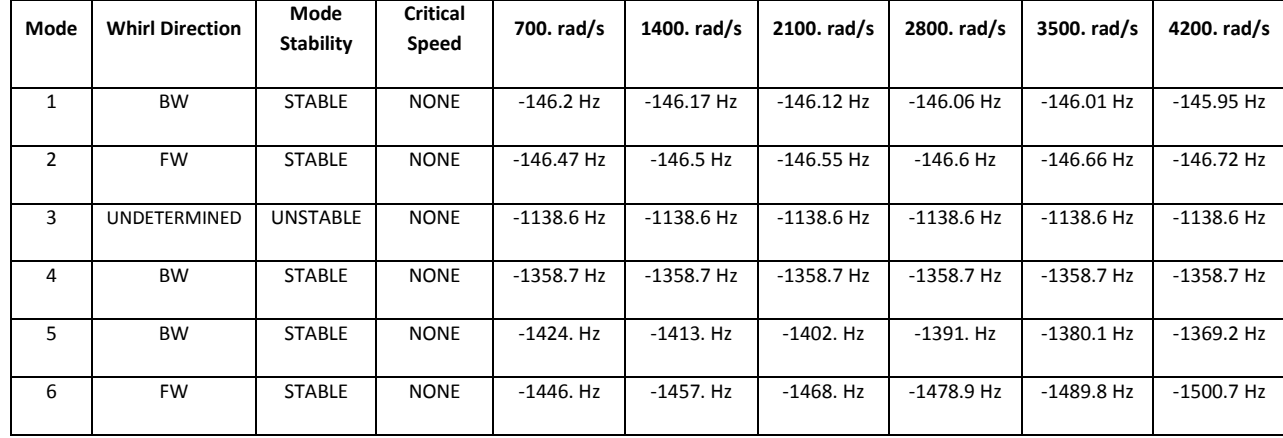

#### **Table 5.3: Mode Stability Simulation 1**

### **Discussion**

Setting the damping ratio to  $10e^{-4}$ , Frequency Campbell diagram and a Stability Campbell Diagram are generated.

From Frequency Campbell Diagram two *critical speeds* are obtained.

- i. 3168.8 rad/s
- ii. 3181.2 rad/s

*Critical speed* is that will produce resonance to the system and thus multiply the vibration that occurs. These two speeds are to be avoided from operating at.

From the Stability Campbell Diagram, it is evaluated that *mode* 1, 2, 4, 5 and 6 are stable, however, *mode* 3 in unstable.

# **Simulation 2: Damping Ratio 5e -5**

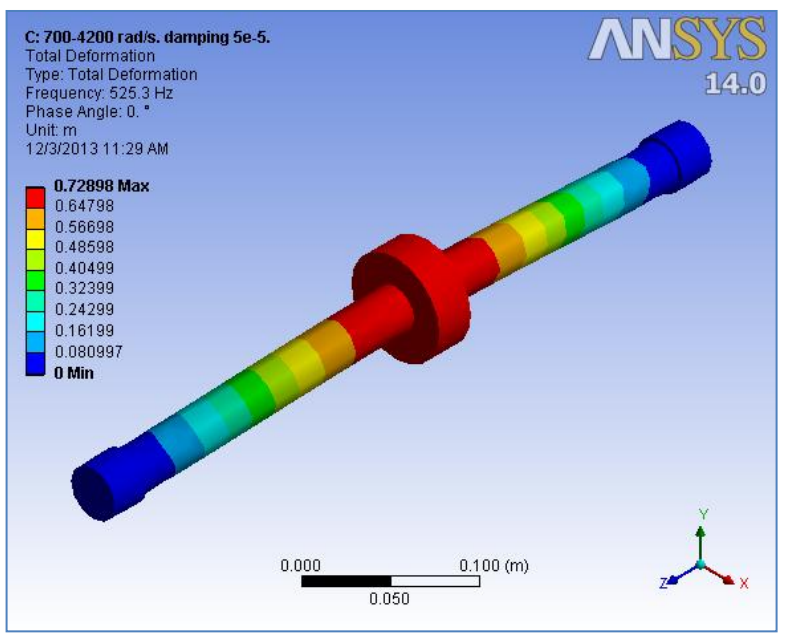

**Figure 5.8: Total Deformation Simulation 2**

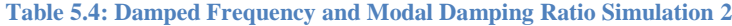

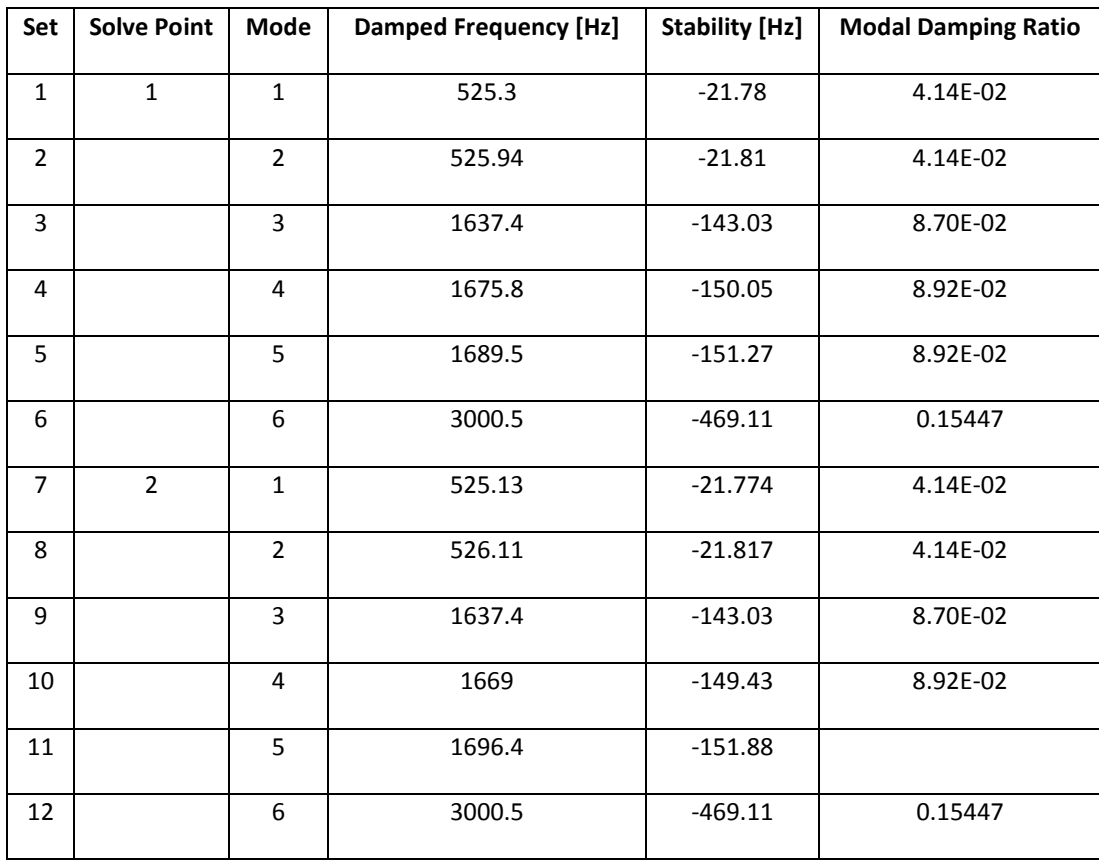

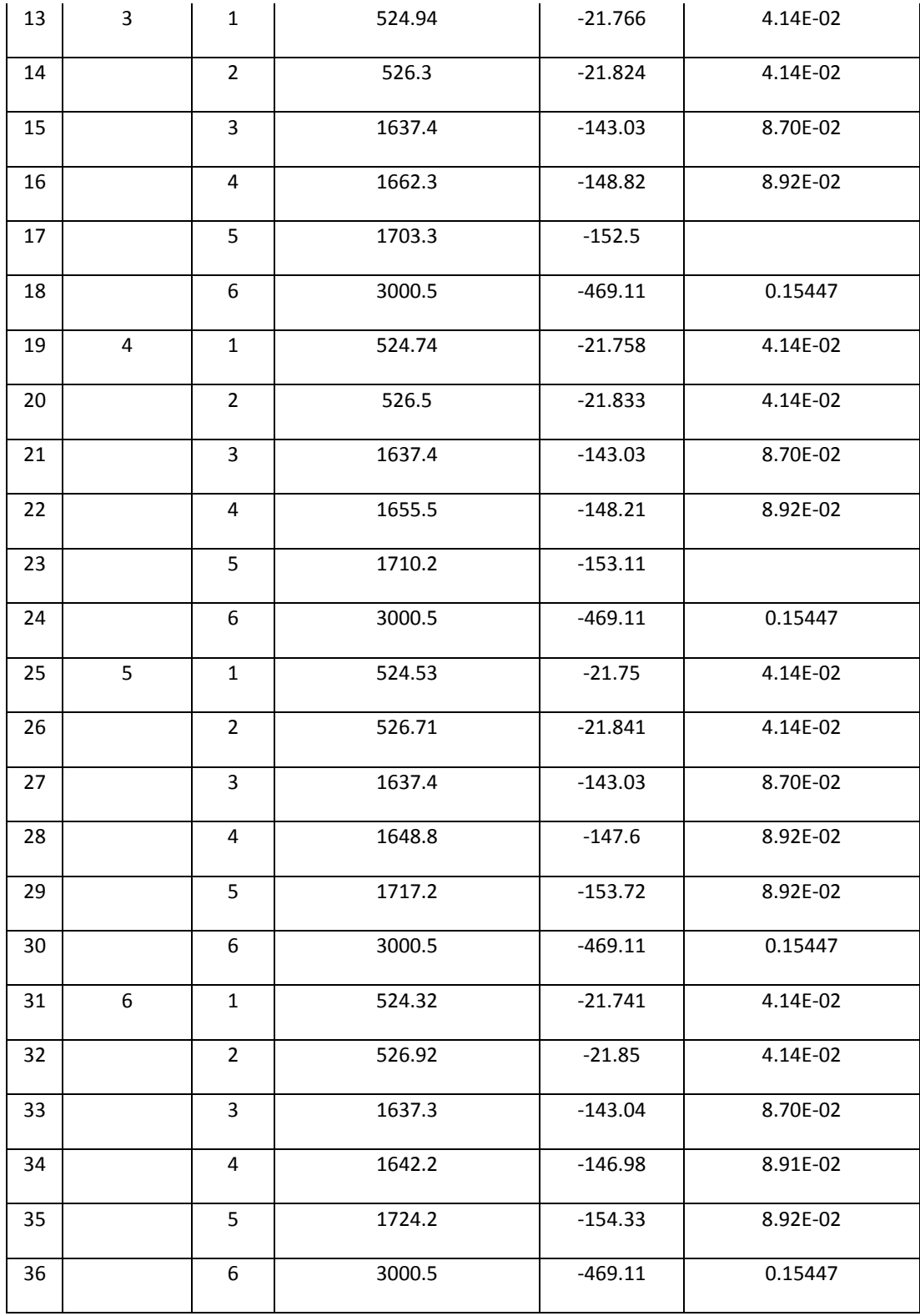

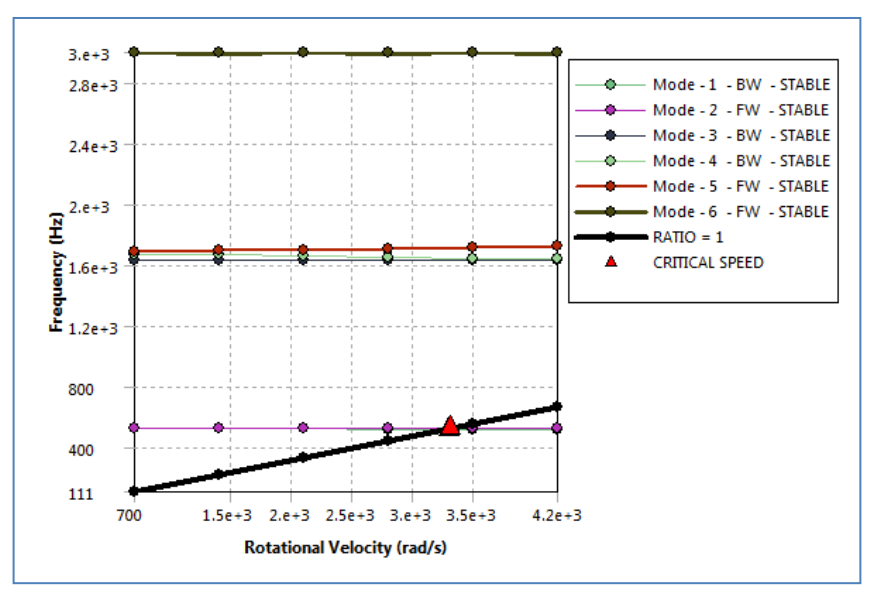

**Figure 5.9: Campbell Diagram (Frequency) Simulation 2**

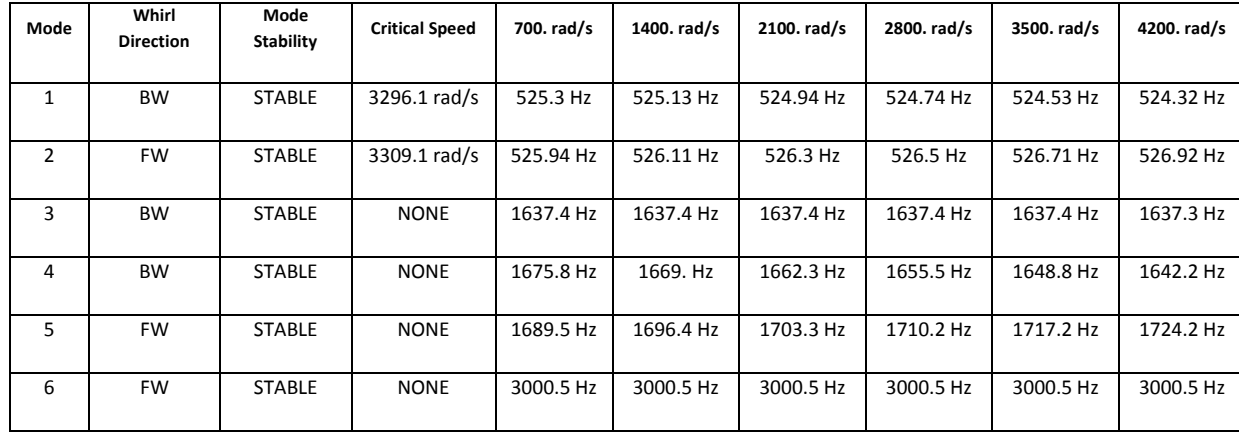

#### **Table 5.5: Mode Frequency Simulation 2**

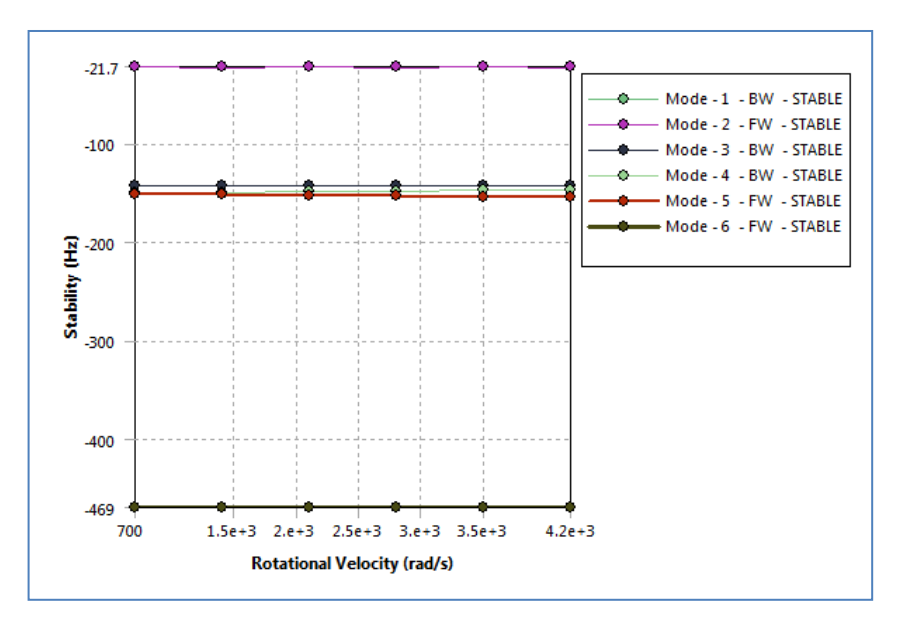

**Figure 5.10: Campbell Diagram (Stability) Simulation 2**

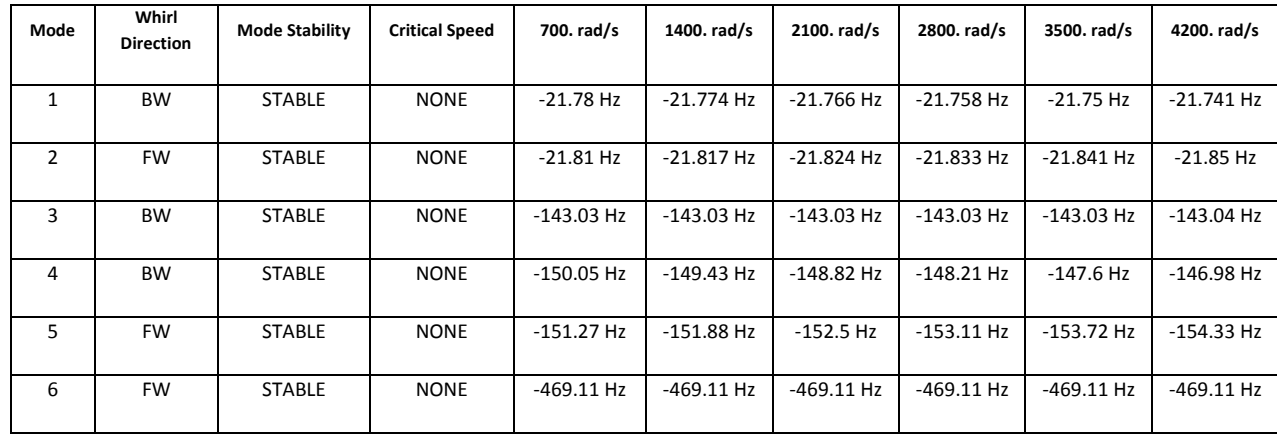

#### **Table 5.6: Mode Stability Simulation 2**

### **Discussion**

Setting the damping ratio to  $10e^{-5}$ , Frequency Campbell diagram and a Stability Campbell Diagram are generated.

From Frequency Campbell Diagram two *critical speeds* are obtained.

- iii. 3296.1 rad/s
- iv. 3309.1 rad/s

*Critical speed* is that will produce resonance to the system and thus multiply the vibration that occurs. These two speeds are to be avoided from operating at.

From the Stability Campbell Diagram, it is evaluated that all *modes* are stable.

# **Simulation 3: Damping Ratio 5e -6**

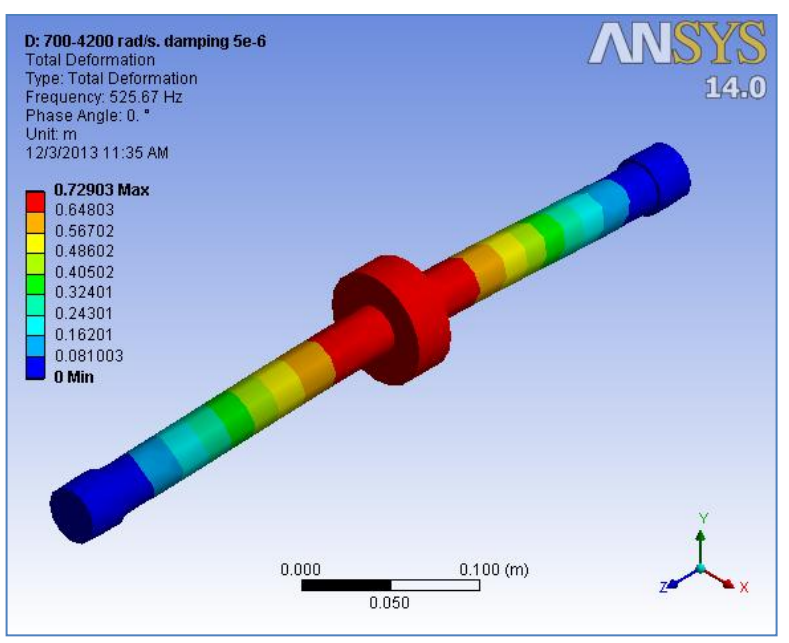

**Figure 5.11: Total Deformation Simulation 3**

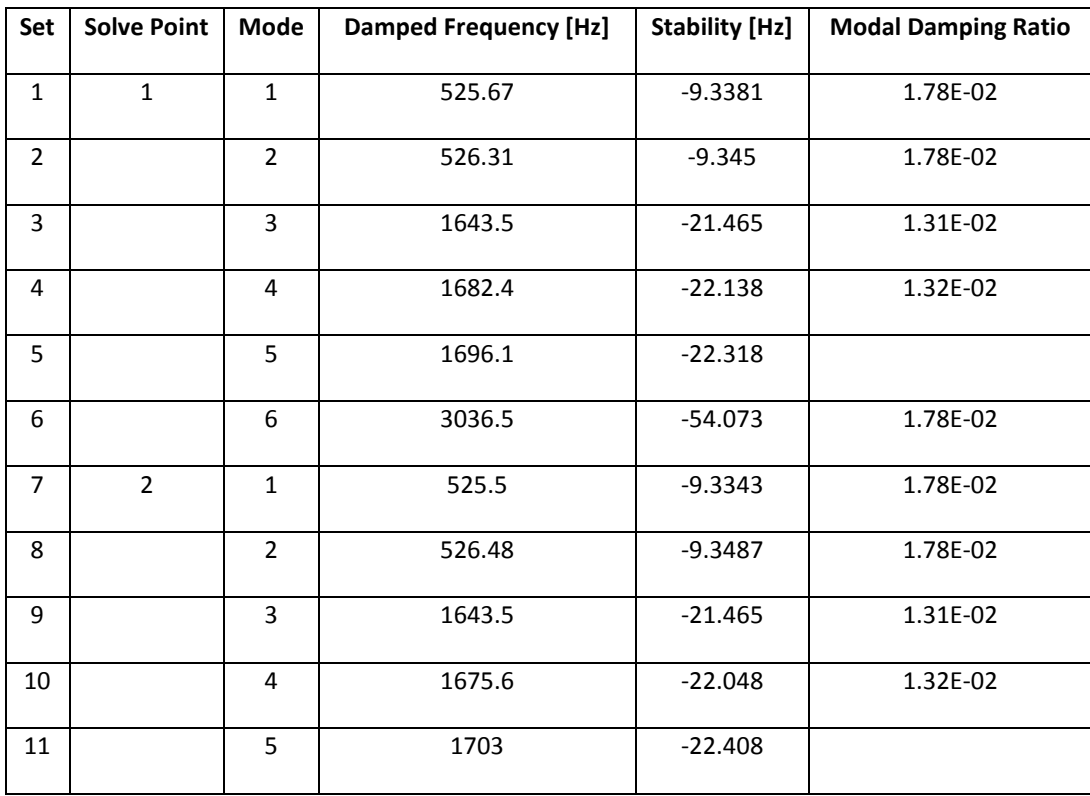

#### **Table 5.7: Damped Frequency and Modal Damping Ratio Simulation 3**

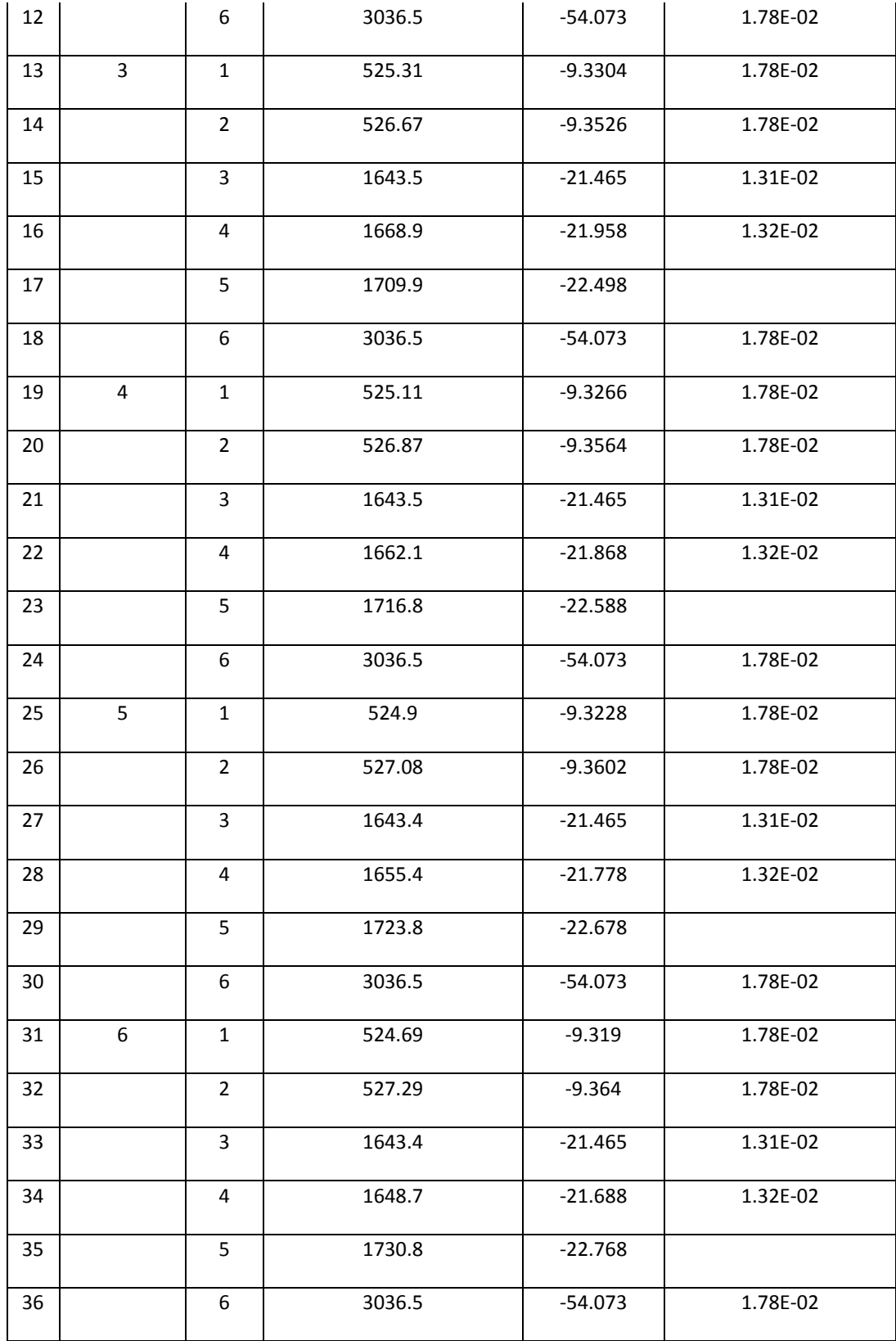

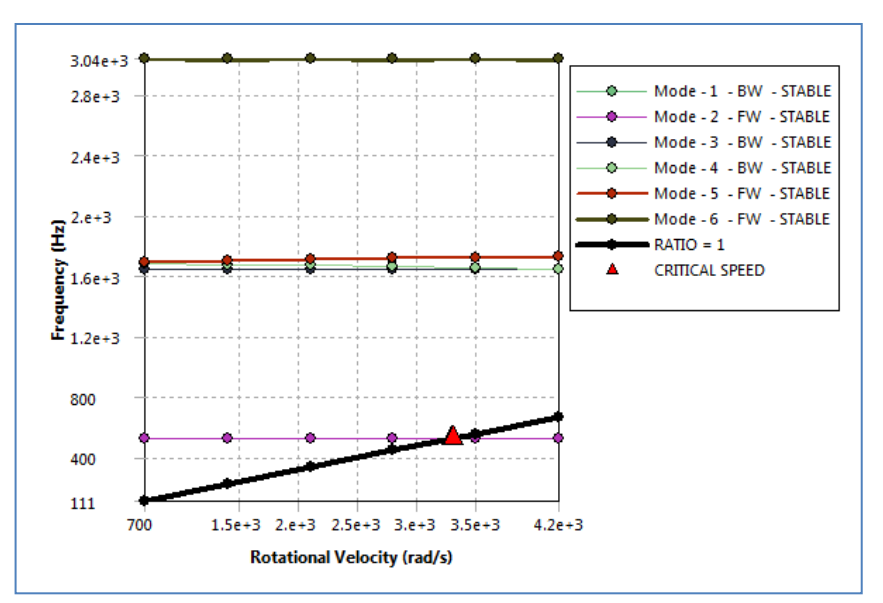

**Figure 2.12: Campbell Diagram (Frequency) Simulation 3**

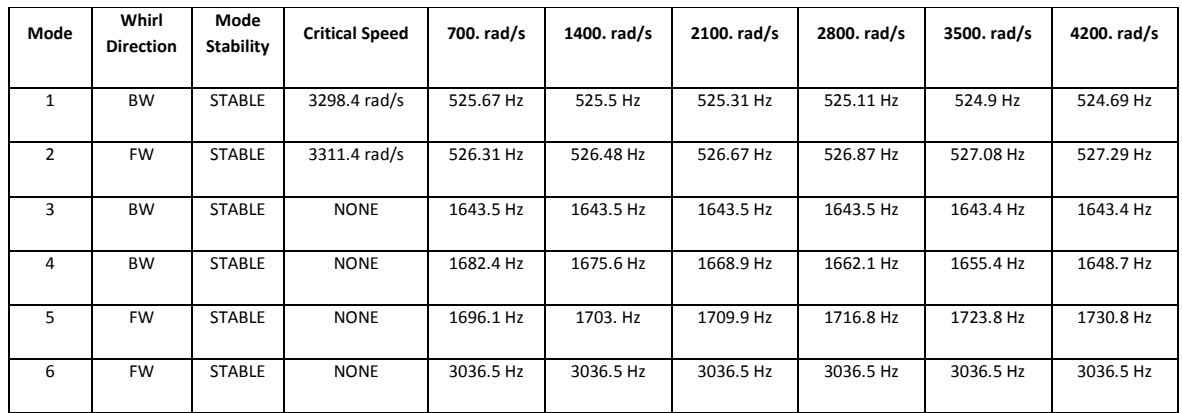

#### **Table 5.8: Mode Frequency Simulation 3**

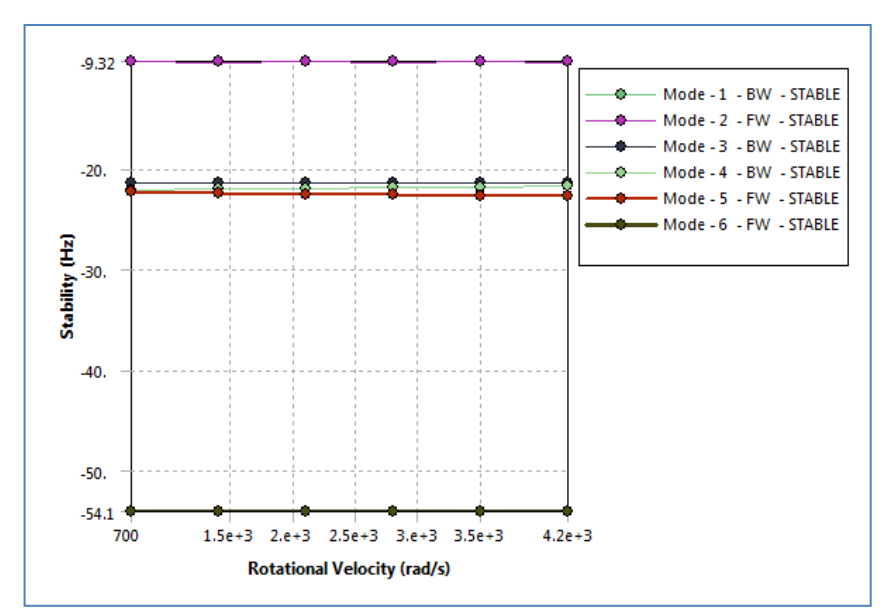

**Figure 5.13: Campbell Diagram (Stability) Simulation 3**

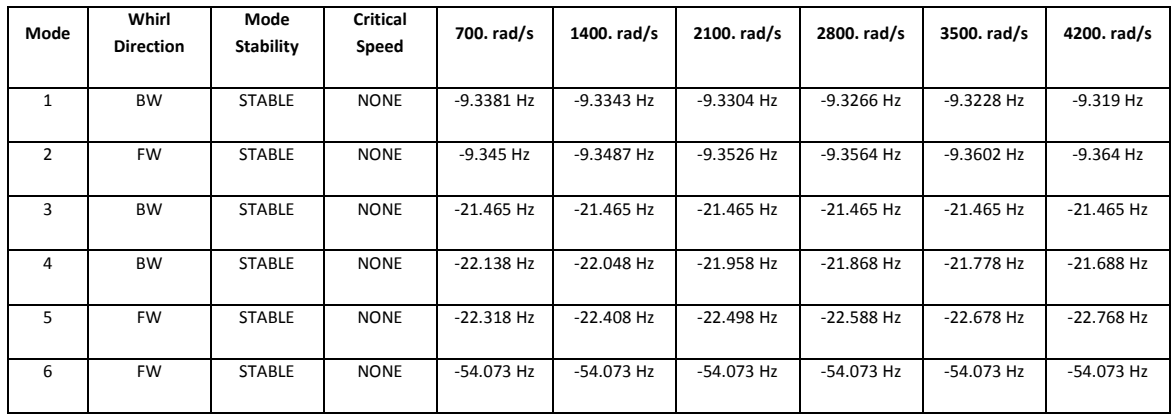

#### **Table 5.9: Mode Stability Simulation 3**

# **Discussion**

Setting the damping ratio to  $10e^{-6}$ , Frequency Campbell diagram and a Stability Campbell Diagram are generated.

From Frequency Campbell Diagram two *critical speeds* are obtained.

- v. 3298.4 rad/s
- vi. 3311.4 rad/s

*Critical speed* is that will produce resonance to the system and thus multiply the vibration that occurs. These two speeds are to be avoided from operating at.

From the Stability Campbell Diagram, it is evaluated that all *modes* are stable.

# **Simulation 4: Damping Ratio 5e -7**

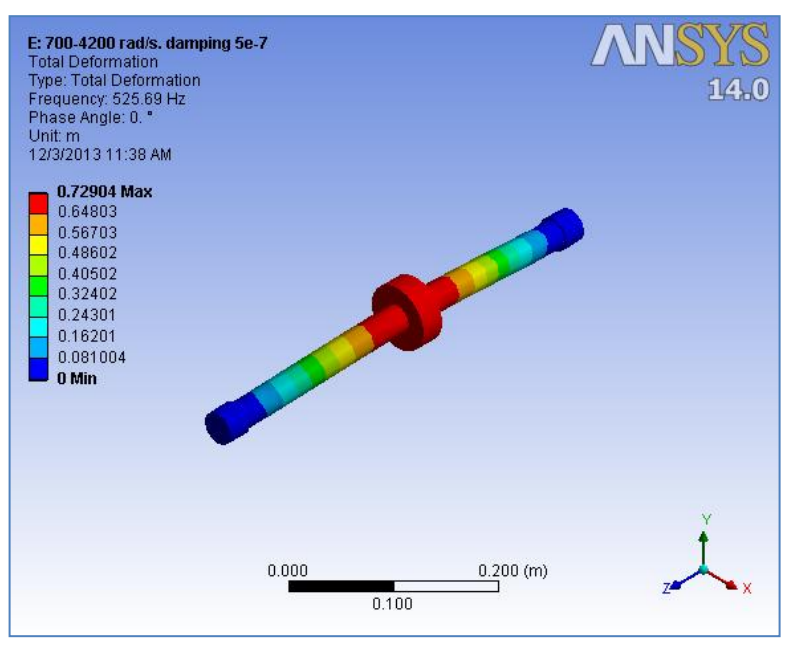

**Figure 5.14: Total Deformation Simulation 3**

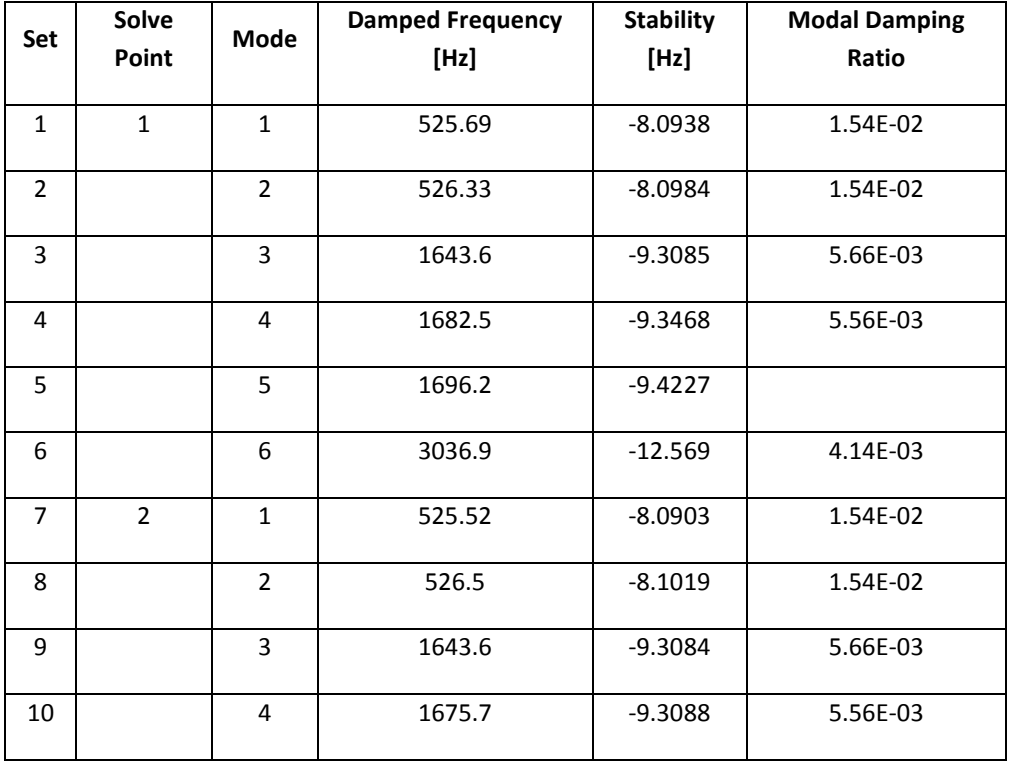

#### **Table 5.10: Damped Frequency and Modal Damping Ratio Simulation 3**

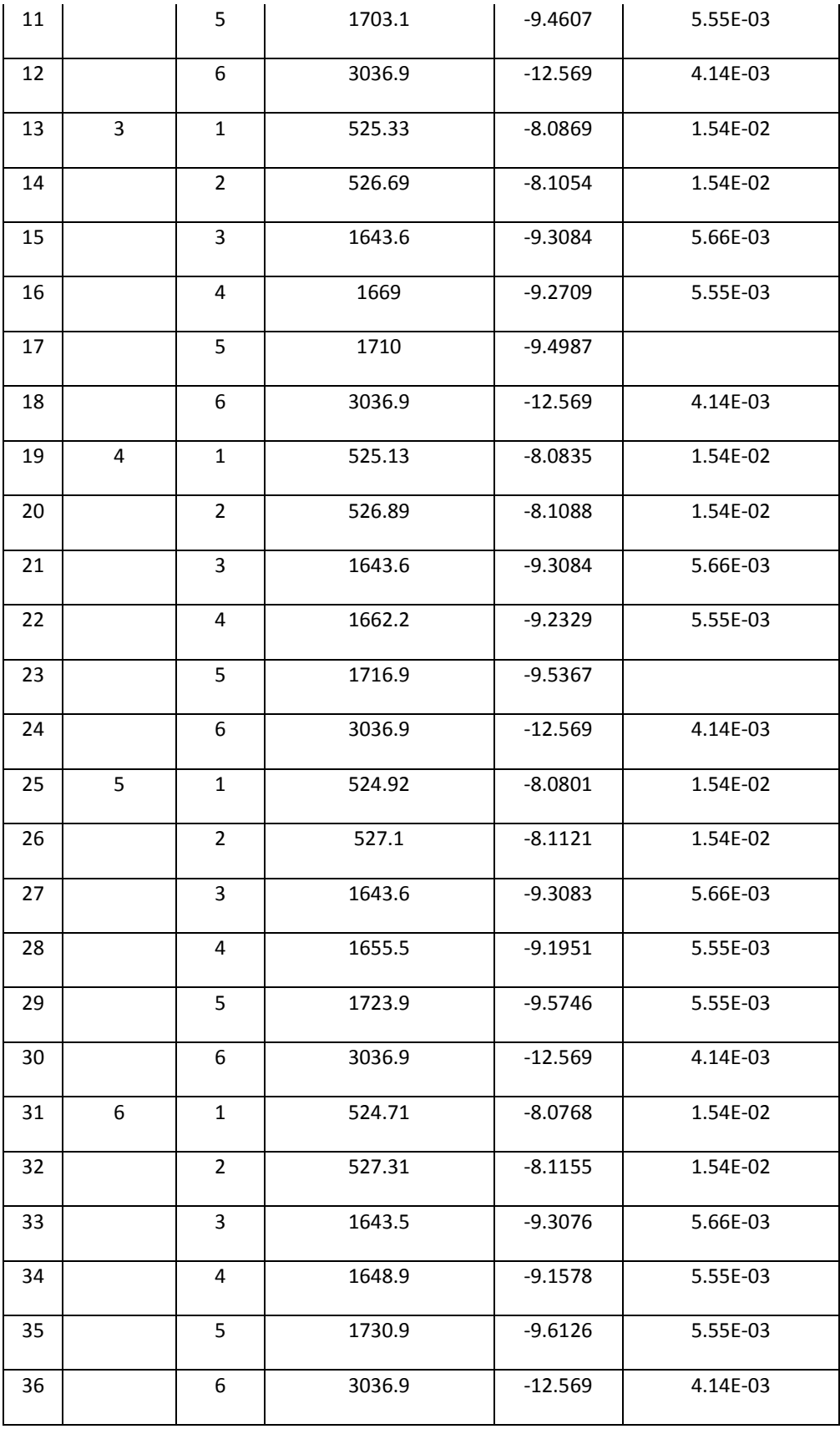

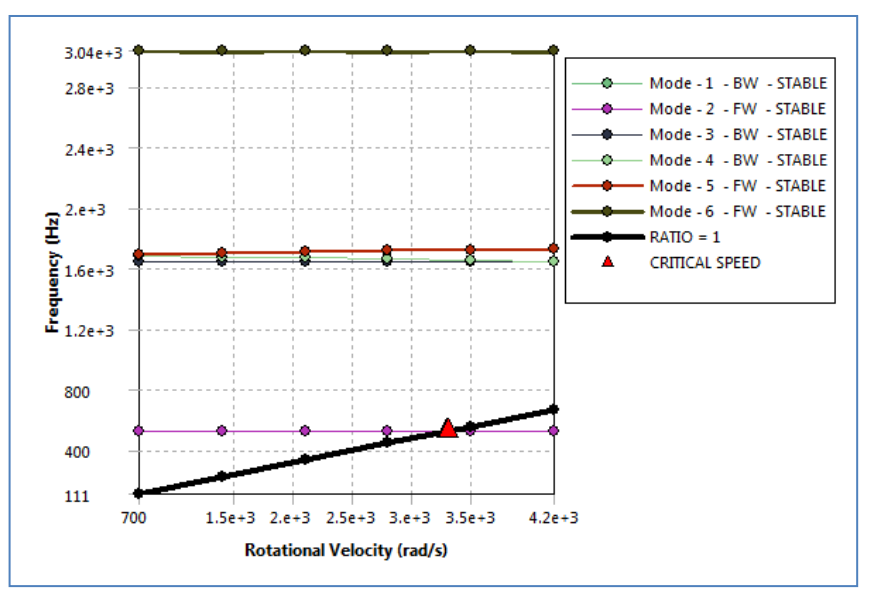

**Figure 5.15: Campbell Diagram (Frequency) Simulation 4**

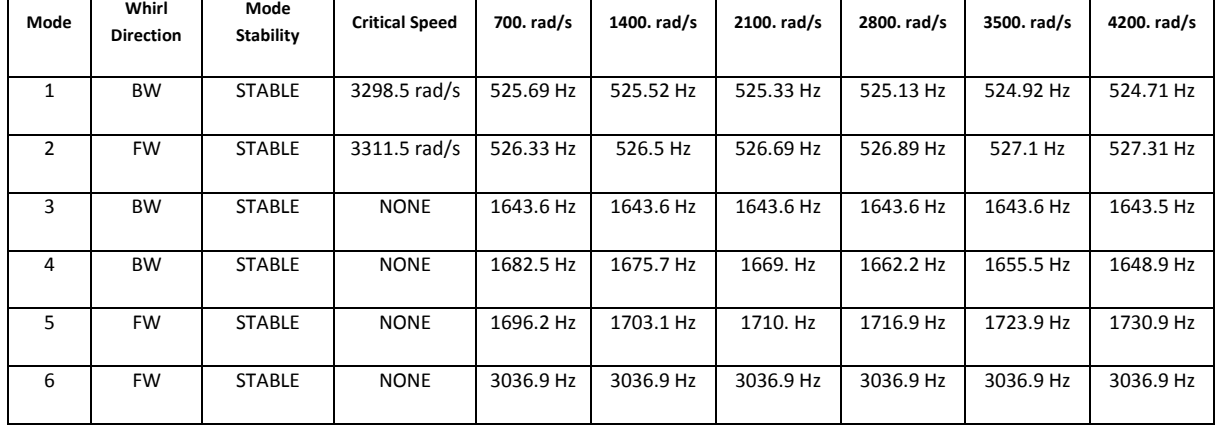

#### **Table 5.11: Mode Frequency Simulation 3**

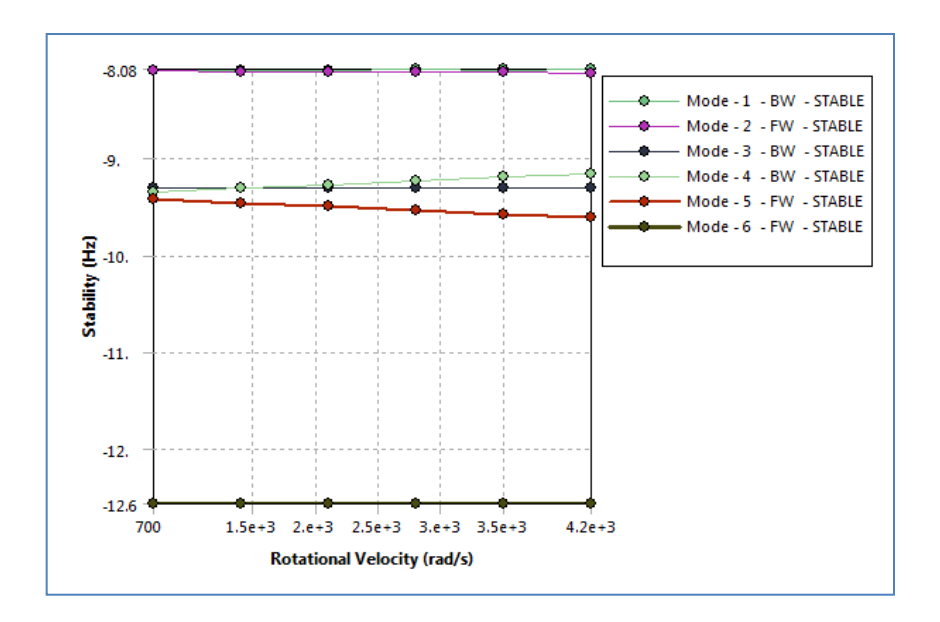

**Figure 5.16: Campbell Diagram (Stability) Simulation 4**

| Mode | Whirl            | Mode             | Critical    | 700. rad/s   | 1400. rad/s  | 2100. rad/s  | 2800. rad/s  | 3500. rad/s  | 4200. rad/s  |
|------|------------------|------------------|-------------|--------------|--------------|--------------|--------------|--------------|--------------|
|      | <b>Direction</b> | <b>Stability</b> | Speed       |              |              |              |              |              |              |
| 1    | <b>BW</b>        | <b>STABLE</b>    | <b>NONE</b> | $-8.0938$ Hz | $-8.0903$ Hz | $-8.0869$ Hz | $-8.0835$ Hz | $-8.0801$ Hz | -8.0768 Hz   |
| 2    | <b>FW</b>        | <b>STABLE</b>    | <b>NONE</b> | -8.0984 Hz   | $-8.1019$ Hz | $-8.1054$ Hz | $-8.1088$ Hz | $-8.1121$ Hz | $-8.1155$ Hz |
| 3    | <b>BW</b>        | <b>STABLE</b>    | <b>NONE</b> | $-9.3085$ Hz | $-9.3084$ Hz | $-9.3084$ Hz | $-9.3084$ Hz | $-9.3083$ Hz | -9.3076 Hz   |
| 4    | <b>BW</b>        | <b>STABLE</b>    | <b>NONE</b> | $-9.3468$ Hz | $-9.3088$ Hz | $-9.2709$ Hz | $-9.2329$ Hz | $-9.1951$ Hz | $-9.1578$ Hz |
| 5    | <b>FW</b>        | <b>STABLE</b>    | <b>NONE</b> | $-9.4227$ Hz | $-9.4607$ Hz | -9.4987 Hz   | $-9.5367$ Hz | $-9.5746$ Hz | $-9.6126$ Hz |
| 6    | <b>FW</b>        | <b>STABLE</b>    | <b>NONE</b> | $-12.569$ Hz | $-12.569$ Hz | $-12.569$ Hz | $-12.569$ Hz | $-12.569$ Hz | $-12.569$ Hz |

**Table 5.12: Mode Stability Simulation 4**

### **Discussion**

Setting the damping ratio to  $10e^{-5}$ , Frequency Campbell diagram and a Stability Campbell Diagram are generated.

From Frequency Campbell Diagram two *critical speeds* are obtained.

- vii. 3298.5 rad/s
- viii. 3311.5 rad/s

*Critical speed* is that will produce resonance to the system and thus multiply the vibration that occurs. These two speeds are to be avoided from operating at.

From the Stability Campbell Diagram, it is evaluated that all *modes* are stable.

### **Summary of Results**

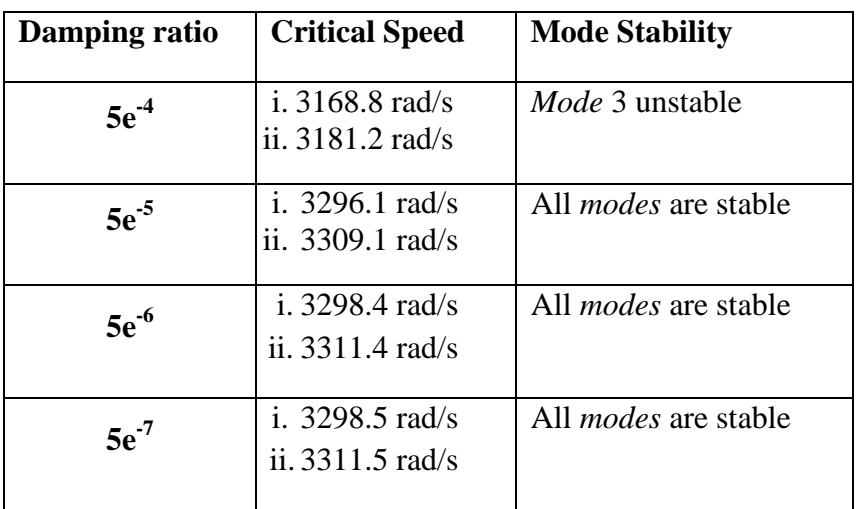

#### **Table 5.13: Summary of Results**

# **CONCLUSION**

ANSYS software is capable of executing simulation to evaluate vibration of a system. The parameter which is manipulated is the damping ratio which becomes the factor to the vibration and stability of the shaft operation.

Critical speed is the speed where resonance will occur and multiply the vibration. The shaft should be avoided from operating at those speeds. Critical speed is detected on every simulation. The highest critical speed is in simulation 4 where damping ratio is  $5e^{-7}$ .

The next result of interest is the stability of operation. The negative values indicate that the system is stable. As far, all operation is stable except mode 3 in Simulation 1 with damping ratio of  $5e^{-4}$ .

# **KEY MILESTONE**

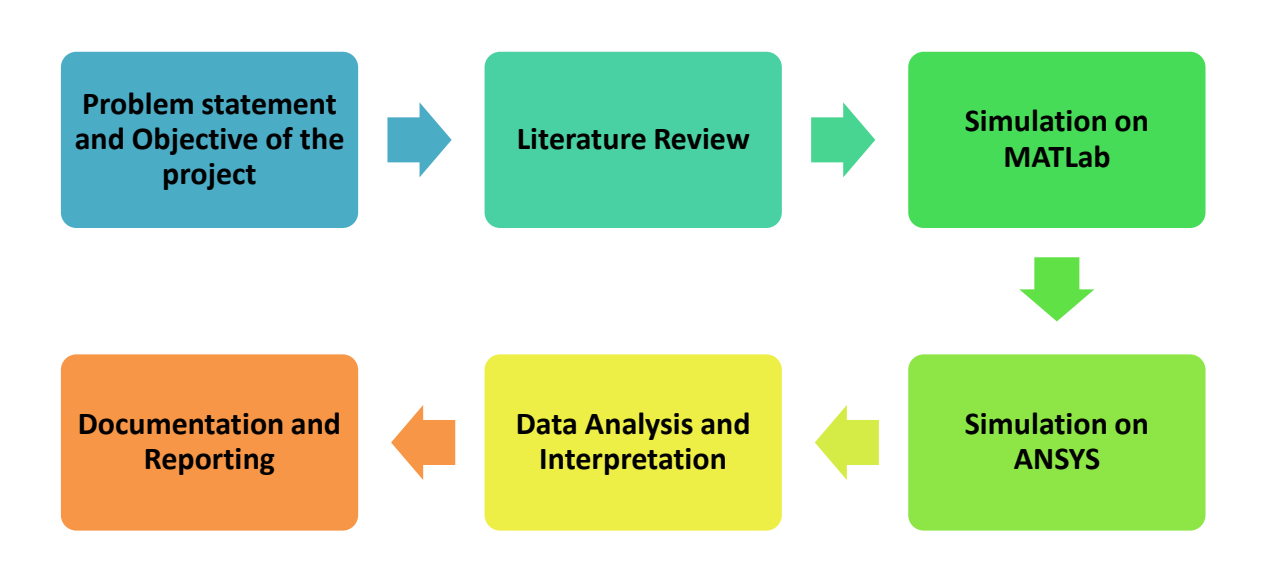

# **GANTT CHART**

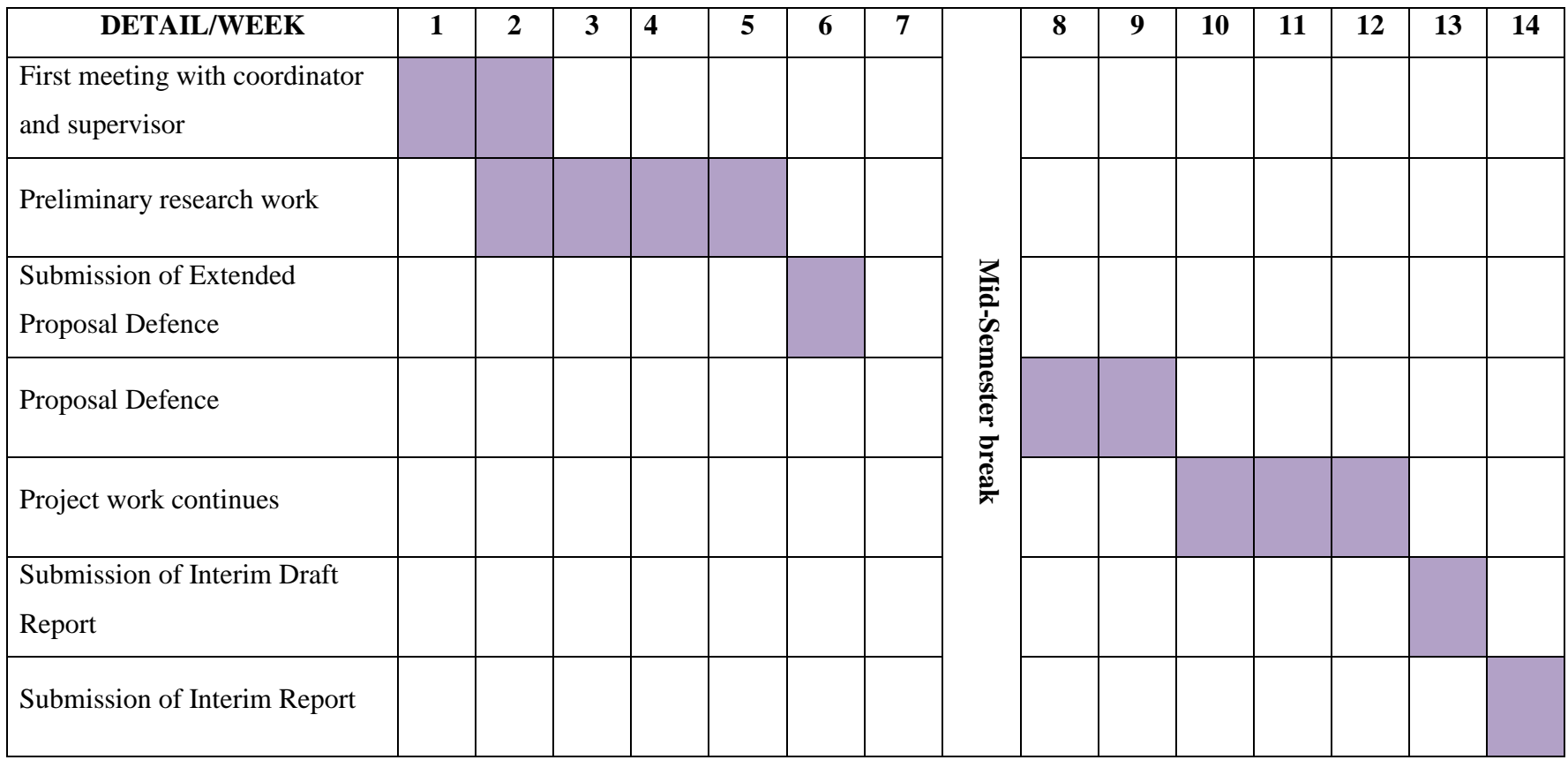

**Figure 8.17: Gantt Chart of Final Year Project I**

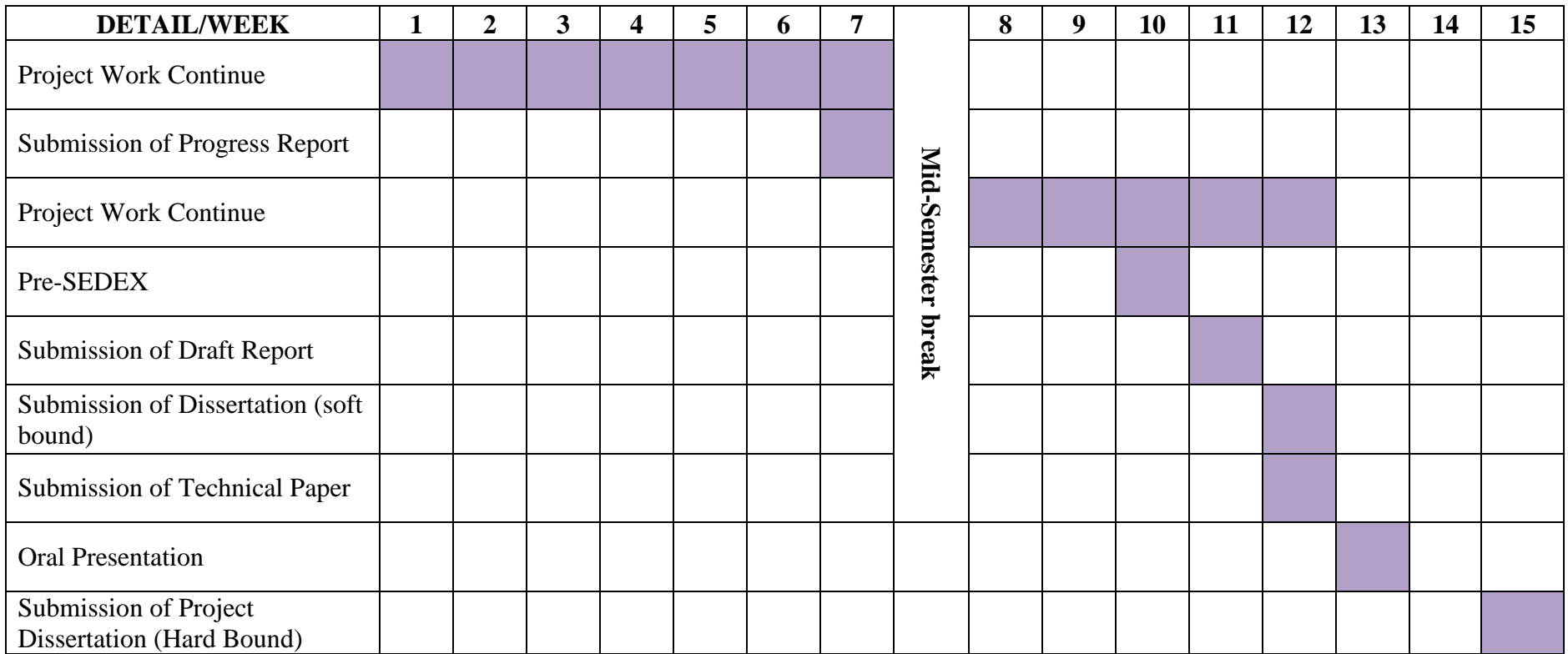

**Figure 8.18: Gantt Chart of Final Year Project I**

### **REFERENCES**

[1]G. Schweitzer, (2002), Active Magnetic Bearings- Chances and Limitations, International Centre for Magnetic Bearings, Zurich.

[2] P. Alves, (2012), Magnetic Bearings- A Primer, Nova Chemicals Ltd, Alberta, Canada.

[3] J. Hillyard, (2006), Magnetic Bearings, Department of Mechanical Engineering, Technical University of Munich.

[4] R. Larsonneur, (1990), Design and Control of Active Magnetic Bearing System for High Speed Rotation, Swiss Federal Institute of Technology, Zurich.

[5] S.C. Mukhopadhyay, C. Gooneratne, G Sen Gupta, (2004), Magnetic Bearing: An Integrated Platform for Teaching and Learning, Institute of Information

Sciences and Technology, Massey University, Palmerston North, New Zealand.

[6] L. Burdet, (2006), Active Magnetic Bearing Design and Characterization for High Temperature Application, Swiss Feredal Institute of Technology in Lausanne, Lausanne.

[7] D.J. Clark, M.J. Jansen, G.T. Montague, (2004), An Overview of Magnetic Bearing Technology for Gas Turbines Engines, National Aeronautics and Space Administration, Ohio.

[8] G.T. Flowers, H. Xie, S.C. Sinha, (1994), Dynamucs Behaviour of A Magnetic Bearing supported Jet Engine Rotor with Auxiliary Bearing, Auburn University, Alabama.

[9] T. Anbuselvan, K. Vinothkumar, M.S. Vikash, (2013), Magnetic Bearing, Sri Venkateswara College of Engineering, Chennai, India.

[10] S. Ponnusamy, (2007), Physics, S.R.M. Engineering College, Chennai.

[11] R.G. Martin, (2009), Electromagnetic Field Theory for Physicist and Engineers: Fundamentals and Application.

[12] Jawaid I. Inayat-Hussain, (2010), Nonlinear Dynamics of a Magnetically Supported Rigid Rotor in Auxiliary Bearing, College of Engineering, Universiti Tenaga Nasional, Selangor, Malaysia.

[13] N. Steinschaden, H.Springer, (1999), Nonlinear Stability Analysis of Active Magnetic Bearings, Vienna University of Technology, Vienna, Austria.

[14] A. Tonoli, A. Bonfitto, M. Silvagni, L.D. Suarez, (1997), Rotors on Active Magnetic Bearings: Modeling Control Techniques.

[15] L.P. Tessier, (1997), The Development of an Auxiliary Bearing Landing System for A Flexible AMB Supported Hydrogen Process Compressor Rotor, Revolve Technology Inc., Alberta, Canada.

[16] I.S. Cade, M.N. Sahinkaya, C.L. Burrows, P.S. Keogh, (2009), On the Use of Actively Controlled Auxiliary Bearings in Magnetic Bearings System, University of Bath, UK.

[17] I.S. Cade, M.N. Sahinkaya, C.L. Burrows, P.S. Keogh, (2008), Rotor/Auxiliary Bearing Dynamic Contact Modes in Magnetic Bearing System, University of Bath, UK. [18] I.S. Cade, M.N. Sahinkaya, C.L. Burrows, P.S. Keogh, (2008), On the Design of an

Active Auxiliary Bearing for Rotor/Magnetic Bearing Systems, University of Bath, UK.

[19] ANSYS Inc. (2009), Rotordynamic Analysis Guide, Canonsburg.